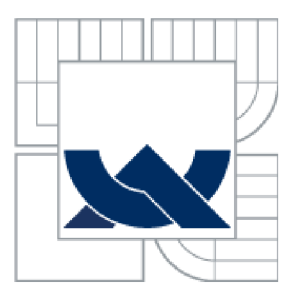

## VYSOKÉ UČENI TECHNICKE V BRNE BRNO UNIVERSITY OF TECHNOLOGY

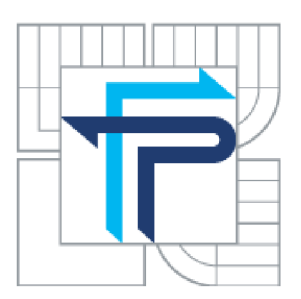

FAKULTA PODNIKATELSKÁ ÚSTAV INFORMATIKY

FACULTY OF BUSINESS AND MANAGEMENT INSTITUTE OF INFORMATICS

# NÁVRH POČÍTAČOVÉ SÍTĚ PRO DŘEVOZPRACUJÍCÍ PODNIK

DESIGN OF COMPUTER NETWORK FOR WOODWORKING COMPANY

BAKALÁŘSKÁ PRÁCE BACHELOR'S THESIS

AUTHOR

AUTOR PRÁCE TOMÁŠ KAMPAS

**SUPERVISOR** 

VEDOUCÍ PRÁCE Ing. VIKTOR ONDRÁK, Ph.D.

BRNO 2013

Vysoké učení technické v Brně Fakulta podnikatelská

# **ZADANÍ BAKALÁRSKE PRACE**

## **Kampas Tomáš**

Manažerská informatika (6209R021)

Ředitel ústavu Vám v souladu se zákonem č.l 11/1998 o vysokých školách, Studijním a zkušebním řádem VUT v Brně a Směrnicí děkana pro realizaci bakalářských a magisterských studijních programů zadává bakalářskou práci s názvem:

#### **Návrh počítačové sítě pro dřevozpracující podnik**

v anglickém jazyce:

#### **Design of Computer Network for Woodworking Company**

Pokyny pro vypracování:

Úvod

Vymezení problému a cíle práce Analýza současného stavu Teoretická východiska řešení Návrh řešení Zhodnocení a závěr Seznam použité literatury Přílohy

Podle § 60 zákona č. 121/2000 Sb. (autorský zákon) v platném znění, je tato práce "Školním dílem". Využití této práce se řídí právním režimem autorského zákona. Citace povoluje Fakulta podnikatelská Vysokého učení technického v Brně.

Seznam odborné literatury:

BIGELOW, S. J. Mistrovství v počítačových sítích. 1. vydání. Brno: Computer Press, 2004. 990 s. ISBN: 80-251-0178-9.

DONAHUE, G. Kompletní průvodce sítového experta. 1. vydání. Brno: Computer Press, 2009. 528 s. ISBN 978-80-251-2247-1.

HABRAKEN, J. Průvodce úplného začátečníka pro Počítačové sítě. 1. vydání. Praha : Grada, 2006. 492 s. ISBN 80-247-1422-1

HORÁK, J., KERSLAGER, M . Počítačové sítě pro začínající správce. 5. aktualizované vydání. Brno : Computer press, 2011. 304 s. ISBN 978-80-251-3176-3

TRULOVE, J. Sítě LAN : hardware, instalace a zapojení. 1. vydání. Praha : Grada, 2009. 384 s. ISBN 978-80-247-2098-2

Vedoucí bakalářské práce: Ing. Viktor Ondrák, Ph.D.

Termín odevzdání bakalářské práce je stanoven časovým plánem akademického roku 2012/2013.

L.S.

doc. RNDr. Bedřich Půža, CSc. Ředitel ústavu

doc. Ing. et Ing. Stanislav Škapa, Ph.D. Děkan fakulty

V Brně, dne 26.4.2013

## **Abstrakt**

Tato bakalářská práce pojednává o počítačových sítích. Konkrétně se zabývá analýzou a návrhem počítačové sítě pro dřevozpracující podnik, ve kterém je potřeba provést optimalizaci stávající kabeláže.

### **Abstract**

This bachelor's thesis is about computer networks. It deals with analysis and design of a computer network for a woodworking company. In this object, there is a need for optimisation of the current network.

## **Klíčová slova**

počítačová síť, strukturovaná kabeláž, přenosová média, přenos informací, sítě LAN

## **Keywords**

computer network, structured cabling, transmission media, transfer of information, LAN network

# **Bibliografická citace**

KAMPAS, T. Návrh počítačové sítě pro dřevozpracující podnik. Brno: Vysoké učení technické v Brně, Fakulta podnikatelská, 2013. 51 s. Vedoucí bakalářské práce Ing. Viktor Ondrák, Ph.D.

#### v **Cestné prohlášení**

Prohlašuji, že předložená bakalářská práce je původní a zpracoval jsem ji samostatně. Prohlašuji, že citace použitých pramenů je úplná, že jsem ve své práci neporušil autorská práva (ve smyslu Zákona č. 121/2000 Sb., o právu autorském a o právech souvisejících s právem autorským).

VBrně dne 31.5.2013

Tomáš Kampas

## **Poděkování**

Tímto bych rád poděkoval vedoucímu bakalářské práce panu Ing. Viktoru Ondrákovi, Ph.D. a Ing. Vilému Jordánovi za cenné rady a připomínky. Také chci poděkovat dřevozpracující společnosti za poskytnutí informací potřebných pro realizaci této práce.

# Obsah

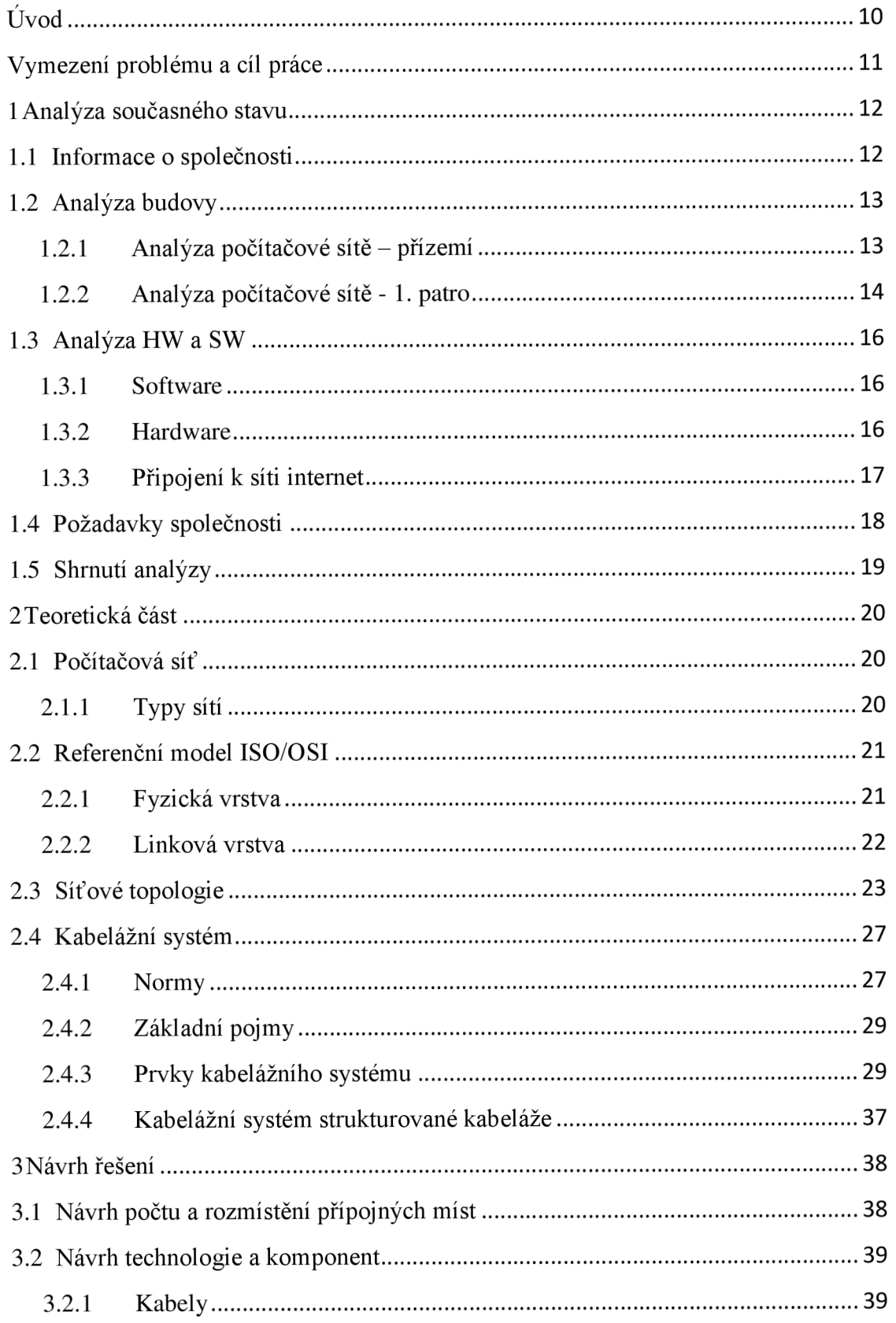

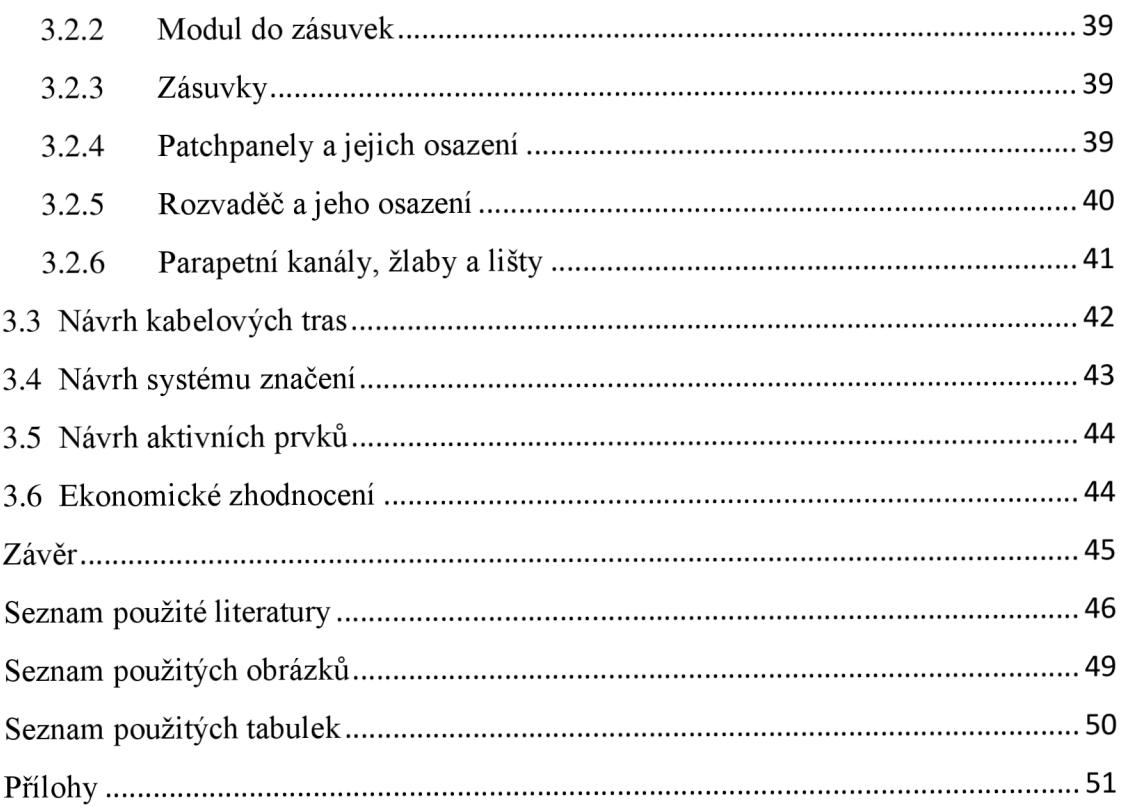

# **Úvod**

Dobře navrhnutá počítačová síť je v dnešní době nedílnou součástí úspěšné a prosperující firmy. Velké množství firemní komunikace probíhá právě přes počítačovou síť, a proto je důležité, aby tato síť byla dobře navrhnuta podle platných norem a standardů. Počítačové sítě jsou neustále vyvíjeny a zdokonalovány za účelem snadného a rychlého sdílení dat mezi mnoha lidmi z různých lokalit světa.

Kvalitně navrhnutou počítačovou síť ocení téměř všichni zaměstnanci firmy, kteří ke své práci potřebují každý den počítač, protože u kvalitně navržené sítě nebude docházet k pomalému či chybovému přenosu dat, k přehlcení aktivních prvků nebo ke kolapsům v síti. Takto navrhnutá síť usnadní práci rovněž IT technikům, kteří mají na starost správu veškerých počítačů ve firmě. K jednotlivým PC stanicím se technici mohou připojit přímo ze své kanceláře, aniž by ji museli opustit. Je tedy důležité počítačovou síť navrhnout a vybudovat kvalitně pro potřeby firmy, aby i za několik let firmě umožňovala bezproblémovou a funkční konektivitu. Vybudování kvalitní počítačové sítě znamená i vyšší investici, která se ovšem za pár let vrátí v podobě plně fungující sítě.

# **Vymezení problému a cíl práce**

Hlavním cílem této bakalářské práce je návrh počítačové sítě pro dřevozpracující podnik. Návrh musí splňovat požadavky, které daná společnost předem stanovila.

V úvodní části práce popíši současný stav počítačové sítě v podniku a dále budu popisovat teoretická stanoviska, ze kterých následně budu vycházet v praktické části této práce.

Praktická část práce bude obsahovat návrh počítačové sítě a bude vycházet ze získaných teoretických poznatků. Tato část práce bude rovněž přizpůsobena tak, aby plně splňovala podmínky zadané podnikem a mohla být případně použita pro výběrové řízení na výstavbu nové počítačové sítě.

## **1 Analýza současného stavu**

V této části bakalářské práce krátce představím dřevozpracující společnost, pro kterou vytvořím návrh nové počítačové sítě, rovněž bude provedena analýza současného stavu.

U analýzy současného stavu je nejdříve nutné se seznámit s budovou samotnou a jednotlivými místnostmi. Dále je nutné analyzovat současnou počítačovou síť a veškeré prvky ICT, které jsou k síti připojené. Při psaní této práce budu vycházet z poskytnutých informací dřevozpracujícího podniku a z nabytých poznatků při návštěvě tohoto objektu.

#### **1.1 Informace o společnosti**

Dřevozpracující společnost s názvem Stavounie s.r.o. byla založena 22. července 1992 a svou činností se zaměřuje zejména na zpracování dřeva počínaje pořezem kulatiny, přes sušení až k finální výrobě v těchto specializacích:

- dřevěné obaly včetně balení technických výrobků
- tlaková impregnace dřeva
- výroba stavebních prken a hranolů
- sušené řezivo pro truhláře
- výroba palubek
- velkoobchod a maloobchod v prodeji laků a barev
- prodej obalových překližek
- prodej a rozvoz uhlí a dřevěných briket

Společnost leží v obci Domašov, nedaleko známých "Devíti křížů", přibližně 25 km západně od Brna. Ve společnosti je zaměstnáno celkem 50 zaměstnanců. Firma má dvě pobočky, hlavní vDomašově a druhou v Tišnově, kde se prodávají barvy, uhlí a stavební materiál. Roční obrat firmy se pohybuje okolo 80 mil Kč, který se zpozvolna každý rok zvyšuje. Právní forma podniku je: společnost s ručením omezeným a základní kapitál společnosti je ve výši 100 tis Kč.

#### **1.2 Analýza budovy**

Budova se nachází na začátku rozlehlého komplexu dřevozpracujícího podniku a v této budově neprobíhá žádná výroba, která by mohla negativně ovlivňovat navrhnutou počítačovou síť, např. elektromagnetické záření od různých dřevoobráběcích strojů či vysoká prašnost. Stroje jsou umístěny ve výrobních halách, které přímo nesousedí s hlavní kancelářskou budovou. Analyzovaný objekt slouží výhradně jako kancelářský prostor a je k tomuto účelu navrhnut. Budova má dvě podlaží a byla postavena v roce 1998. Ve stejném roce byla navrhnuta i počítačová síť, která je dnes již velmi zastaralá a potřebuje zmodernizovat. V budově je rozmístěno rovněž velmi málo datových zásuvek.

#### **1.2.1 Analýza počítačové sítě - přízemí**

V přízemí budovy se nachází celkem 7 místností, které jsou určeny především pro fakturační oddělení a obchodní oddělení. Dále se zde nachází kuchyňka, zasedací místnost, sociální zařízení a technická místnost, kde je umístěn rozvaděč. Současná počítačová síť je vedena v podlahových lištách.

Místnosti 1.01 a 1.02 jsou určeny pro toalety a počítačová síť do těchto místností nebyla zavedena z důvodu určení místností.

V místnosti 1.03, která je vyhrazena pro fakturační oddělení, jsou celkem 4 datové zásuvky, které jsou v současné době plně obsazeny. V této místnosti jsou 3 počítače a 1 telefon a všechna tato zařízení jsou zapojena do počítačové sítě.

Místnost 1.05, která je určena pro obchodní oddělení má rovněž 4 datové zásuvky a všechny plně využívá. V této místnosti se nacházejí 3 počítače a 1 telefon.

V zasedací místnosti, která má označení 1.04 je umístěna pouze 1 datová zásuvka, ke které je připojen počítač.

Místnost označená číslem 1.06 slouží jako kuchyňka a v této místnosti se nyní žádná datová zásuvka nenalézá.

V technické místnosti s označením 1.07 se nalézá 1 datová zásuvka, která není v současné době plně využita. Využívá ji pouze IT technik, který počítačovou síť externě spravuje, tento člověk tedy není u společnosti trvale zaměstnán. Společnost využívá na správu sítě a veškerého ICT zařízení outsourcingovou společnost. V této místnosti se rovněž nachází současný datový rozvaděč a přípojka k síti internet od společnosti Telefónica Czech Republic, a.s.

Na chodbě u toalet je umístěna kopírka a tiskárna, které jsou zapojeny do počítačové sítě. Na chodbě se nachází pouze 2 datové zásuvky, které jsou v současné době plně využity.

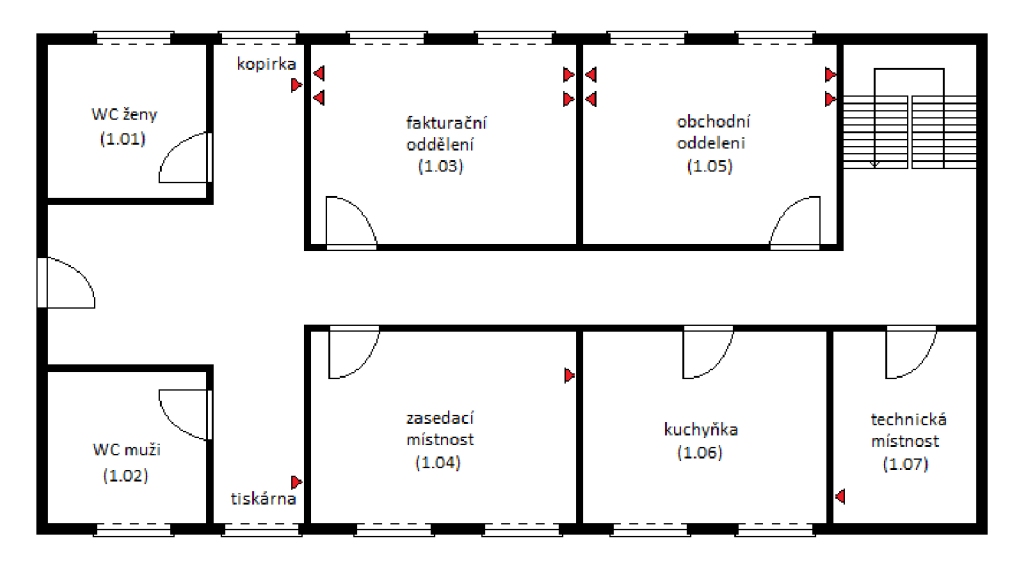

Obrázek 1 - Rozmístění datových zásuvek v přízemí (vlastní zpracování)

#### **1.2.2 Analýza počítačové sítě -1. patro**

V prvním patře budovy se nachází vedení společnosti a je zde celkem 7 místností. Jedna místnost je prozatím zcela nevyužita a další slouží jako sklad. Ostatní místnosti jsou určeny pro vedoucího výroby, vedoucího prodeje, ředitele a sekretariát. Poslední místností je archiv, kde jsou ukládány veškeré dokumenty společnosti.

V místnosti 2.05, která je určena pro vedoucího prodeje se nyní nacházejí 2 počítače 1 tiskárna a 1 telefon, datové zásuvky jsou zde 4 a jsou plně využity.

Místnost 2.03 určená pro vedoucího výroby obsahuje 1 počítač a 1 telefon. V místnosti jsou celkem 3 datové zásuvky.

Další místností je archiv, který má označení 2.01. V této místnosti není žádný počítač a ani žádná datová zásuvka.

V nevyužité místnosti s číslem 2.02 se nyní nacházejí 2 datové zásuvky, které jsou nevyužity.

Místnost 2.04, která slouží, jako kancelář pro ředitele obsahuje rovněž 2 datové zásuvky, které jsou plně využity pro počítač a telefon.

Sousedící místnost 2.06 sloužící pro sekretariát obsahuje 4 zásuvky, z nichž jsou 3 využity pro počítač, telefon a tiskárnu.

Poslední místností je místnost 2.07, která slouží jako sklad. V této místnosti není umístěno žádné ICT zařízení a ani žádná datová zásuvka.

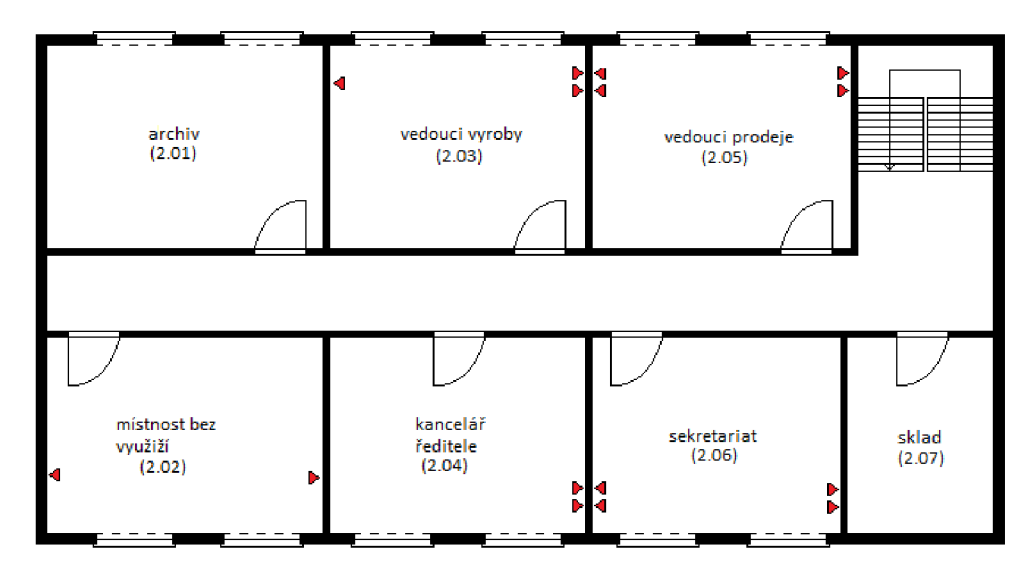

Obrázek 2 - Rozmístění datových zásuvek v 1. patře (vlastní zpracování)

#### **1.3 Analýza HW a SW**

#### **1.3.1 Software**

Ve společnosti je využíváno široké spektrum softwaru. Na každém počítači je nainstalován operační systém Microsoft Windows, starší počítače mají nainstalovanou verzi XP a novější počítače verzi 7. Dále každý počítač používá kancelářský balíček Microsoft Office, starší počítače mají nainstalovanou verzi 2003 novější počítače pak 2007 a 2010. Každý počítač v počítačové síti je schráněn antivirovým programem Avast a samozřejmě nechybí základní software jako je například Adobe Reader nebo WinRAR. Na jednotlivých odděleních mají počítače pak nainstalován rozdílný software, který využívají ke své každodenní práci. Každý den dochází k aktualizaci antivirového programu Avast, kde je stáhnuto několik stovek KB za den, maximálně jednotek MB. Ostatní software je rovněž pravidelně aktualizován a je stáhnuto maximálně několik desítek MB za týden.

#### **1.3.2 Hardware**

Počítače v dřevozpracujícím podniku mají různé hardwarové konfigurace. Od vzniku společnosti bylo zakoupeno a vyřazeno již několik PC sestav. Nejčastější konfigurace PC sestavy je následovná:

Procesor: AMD Athlon 1,8 GHz 64 bit Paměť: 1 GB HDD: 160 GB GPU: ATI Radeon x550 128 MB Zdroj: 300 W Optická mechanika: CD/DVD Monitor: LCD 17"

Novější sestavy počítačů mají hardwarovou sestavu následující: Procesor: Intel Pentium G2020 2,9 GHz Paměť: 2 GB HDD: 500 GB

GPU: integrovaná na základní desce Zdroj: 350W Optická mechanika: DVD RW Monitor: LCD 19"

Některé sestavy jsou individuálně upraveny, zejména navýšením operační paměti nebo jiným hardwarem.

#### **1.3.3 Připojení k síti internet**

Společnost využívá k připojení k internetu služeb společnosti Telefónica Czech Republic, a.s., kde využívá typ připojení VDSL s uváděnou rychlostí downloadu až 20 Mbit/s a uploadu 2 Mbit/s. Této rychlosti downloadu nebylo nikdy dosaženo z důvodu, že se společnost nachází ve větší vzdálenosti od telefonní ústředny společnosti Telefónica. Reálná rychlost připojení k internetu se pohybuje od 10 Mbit/s do 14 Mbit/s. Rychlost připojení k internetu je velice kolísavá, nicméně pro účely dřevozpracujícího podniku plně dostačuje. Někteří zaměstnanci poslouchají internetová rádia a tato konektivita je zatím plně dostačující a není z plna využita.

Připojení k síti internet je realizováno pomocí routeru, který byl dodán společností Telefónica při zřízení tohoto připojení, dodaný router obsahuje i firewall. Router je vertikálně připevněn ke zdi a s místní sítí je propojen pomocí současného switche, který je umístěn v rozvaděči v místnosti 1.07.

#### **1.4 Požadavky společnosti**

Vedení společnosti požaduje, aby počítačová síť byla navrhnuta tak, aby vydržela minimálně 10 let a aby nebylo nutné během této doby investovat mnoho peněžních prostředků na její údržbu a provoz. Designová stránka by měla být taková, aby svým charakterem zapadala do daného prostředí. Dále je nutné, aby každý zaměstnanec měl u svého počítače telefon, který bude zapojen do navrhnuté sítě a zasedací místnost musí být plně pokryta bezdrátovou sítí.

Investor si dále přeje, aby se navýšil počet datových zásuvek na dostačující množství, aby bylo možné v budoucnu síť plnohodnotně využívat a nebyla nutná další investice na její rozšíření. V následujících místnostech si investor přeje tyto změny:

- místnost 1.03 navýšení datových zásuvek, aby bylo možné každému zaměstnanci přidělit telefon a zapojit novou síťovou tiskárnu, která by sloužila výhradně tomuto oddělení. Fakturační oddělení nyní používá tiskárnu, která je umístěna na chodbě u toalet.
- místnost 1.04 navýšení datových zásuvek, aby bylo možné připojit do sítě počítač a telefon. Dále tato místnost bude pokryta bezdrátovou sítí z důvodu, že se v této místnosti uskutečňují porady a setkání s obchodními partnery různých společností, z nichž někteří vyžadují připojení k internetu pomocí bezdrátové sítě.
- místnost 1.06 navýšení datových zásuvek alespoň na 4 z důvodu, že by se v budoucnu změnil účel této místnosti
- na chodbě v přízemí je nutné navýšit počet datových zásuvek alespoň na 4.
- místnost 2.05 navýšení datových zásuvek, oddělení se bude rozšiřovat o dalšího zaměstnance
- místnost 2.03 navýšení datových zásuvek, je předpokládáno, že se toto oddělení v budoucnu rozšíří o další 2 pracovníky
- místnost 2.01 navýšení datových zásuvek nejméně o 4, aby bylo možné místnost v budoucnu využívat i za jiným účelem než archivací
- místnost 2.02 navýšení datových zásuvek  $\overline{a}$

Místnosti 1.01, 1.02 a 2.07 nebudou do firemní sítě zapojeny z důvodu jejich určení.

Do podnikové počítačové sítě se v budoucnu budou zapojovat další počítače, které budou zvyšovat každodenní přenos dat v počítačové síti. Z tohoto důvodu si společnost přeje, aby nově navrhnutá síť v budoucnu tento každodenní přenos dat v pořádku zvládla.

#### **1.5 Shrnutí analýzy**

Z provedené analýzy počítačové sítě je patrno, že ve společnosti není dostatek volných datových zásuvek pro nové ICT zařízení a současná síť je již velice zastaralá. Během provozu došlo k několika opravám počítačové sítě, které prováděly různé společnosti. Z tohoto důvodu se v síti nyní nacházejí starší a novější prvky. Zastaralé aktivní prvky mají největší vliv na rychlost současné počítačové sítě a je to jeden z důvodů, proč se firma rozhodla investovat do sítě nové.

Hardwarové a softwarové vybavení současných počítačových stanic je na přijatelné úrovni a společnost v tomto směru nebude provádět žádné změny, které by vedly k modernizaci výpočetní techniky. Nicméně toto téma není problematikou této bakalářské práce a nebudu se k němu již dále vracet.

## **2 Teoretická část**

V teoretické části této práce popisuji základní teoretická východiska, která by měla případného čtenáře seznámit se základními pojmy při návrhu počítačové sítě.

#### **2.1 Počítačová síť**

Neodmyslitelnou součástí našeho každodenního života jsou počítačové sítě, i když si to neuvědomujeme. Současný život je již těžko představitelný bez fungujících počítačových sítí, které nás každý den obklopují, ať se podíváme kamkoliv.

Jednoduchou definici počítačové sítě interpretoval Gary A. Donahue ve své knize Kompletní průvodce síťového experta. *"Počítačovou síť lze definovat jako dva nebo více počítačů, které jsou nějakým způsobem propojeny a které jsou schopny sdílet informace"(6,* s. 21).

#### **2.1.1 Typy sítí**

#### **Síť LAN**

Local Area Network je síť, která je omezena na určité místo (budovu, podlaží). Tato síť používá technologii krátkého rozsahu jakou je například Ethernet nebo Token Ring. LAN síť je pod kontrolou subjektu, který ji potřebuje používat za svými účely (6).

#### **Síť WAN**

Wide Area Network je počítačová síť, která se používá k propojení sítí LAN prostřednictvím třetí strany. Příkladem může být síť, která propojuje pobočky podniku z různých měst (6).

## **Síť CAN**

Síť CAN (Campus Area Network) propojuje sítě LAN nebo budovy v samostatné oblasti, kterou kontroluje jediný subjekt. Příkladem těchto sítí mohou být univerzitní kampusy a průmyslové parky (6).

#### **Síť MAN**

Metropolitní síť (Metropolitan Area Network) propojuje sítě LAN nebo budovy, které jsou větší než kampus. Tato síť může být použita k propojení poboček společnosti v metropolitní oblasti prostřednictvím poskytovatele telekomunikačních služeb (6).

#### **2.2 Referenční model ISO/OSI**

Společnost International Standards Organization (ISO) začala na konci 70. let minulého století vyvíjet model pro síťové komunikace nazvaný Open Systems Interconnection Reference Model (OSI). Model se stal v roce 1984 mezinárodním standardem pro síťové komunikace s tím, že model poskytoval rámec, který popisuje sedm vrstev síťové komunikace. Každá vrstva je odpovědná za odlišnou část procesu, který probíhá při vytváření propojení dvou počítačů v rámci počítačové sítě, mezi kterými probíhá přenos dat (7).

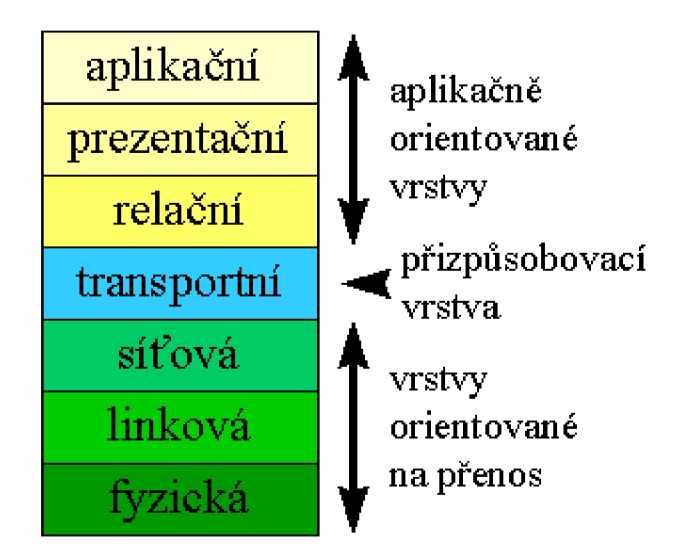

Obrázek 3 - Referenční model ISO/OSI (20)

Pro můj návrh počítačové sítě je podstatná vrstva fyzická a linková, proto se v této práci budu zabývat pouze těmito dvěma vrstvami.

#### **2.2.1 Fyzická vrstva**

Fyzická vrstva se nachází na nejnižší vrstvě modelu ISO/OSI a je zodpovědná za přenos informací z jednoho místa na druhé formou bitů. Tato vrstva nepoužívá žádnou adresaci a její hlavní úlohou je zajistit vysílání dat na přenosové médium. Z vyšší vrstvy přebere fyzická vrstva datový rámec a překóduje binární vyjádření tohoto rámce do signálu, který odvysílá na přenosové médium. Zařízení, které pracuje na fyzické vrstvě, musí mít komponenty pro elektrické nebo jiný druh spojení, musí zajišťovat spojení s dalšími zařízeními a rovněž musí umět řešit další elektrické a mechanické vlastnosti přenosu (22).

#### **2.2.2 Linková vrstva**

Přes linkovou vrstvu probíhá přenos vysílaného rámce k ostatním uzlům v dosahu svého přenosového média. Linková vrstva obsahuje řídící mechanismus pro určení cesty, kterou se bude konkrétní rámec po přenosových médiích ubírat. Vrstva používá adresaci pomoci MAC adres (18).

#### **Ethernet**

Ethernet je nejrozšířenějším protokolem v sítích LAN na úrovni fyzické a síťové vrstvy modelu ISO/OSI. Výhodou tohoto protokolu je, že se můžou používat různé topologie a typy kabelů. Ovšem je stále nutné dodržovat topologická pravidla, jako jsou délky segmentů a celé sítě (8).

Ethernet se dělí na následující verze:

**Ethernet** - rychlost 10 Mb/s, kvůli nedostačující rychlosti se tento protokol dnes skoro již nepoužívá (8).

**Fast Ethernet** - rychlost 100 Mb/s, hodně využívaný, především v domácnostech (8). Standard Fast Ethernet (IEEE 802.3u) obsahuje 2 specifikace kabelu lOOBaseT (UTP): lOOBaseTX a 100BaseT4. Uvedené specifikace kabelů zachovávají maximální délku segmentu na 100 metrů. lOOBaseTX je kabel kategorie 5 a protože je tato kategorie na vyšší úrovni kabelu, tak nabízí lepší schopnost přenosu signálu než 100BaseT4, která používá kabel kategorie 3, jako starší sítě Ethernet. lOOBaseTX používá pouze dva páry linek v kabelu (1).

**Gigabit Ethernet** - rychlost 1 Gb/s, Gigabit Ethernet se zavádí u nových sítí (8).

Pro Gigabit Ethernet existují 2 specifikace: IEEE 802.3z pro kabel s optickým vláknem a IEEE 802.3ab pro UTP lOOOBaseT. Kabel kategorie 5 nebo Enhance Category 5, známé také pod označením Category 5E, používá standard lOOOBaseT. Zmiňovaný standard slouží jako upgrade pro existující sítě UTP se segmenty kabelů o délce 100 metrů. Tento standard dosahuje vyšší rychlosti za použití všech čtyř párů linek a pomocí signalizačního schématu označovaného jako PAM-5 (Pulse Amplitude Modulation-5). Šířka pásma kategorie 5 a 5E je stejná, tedy 1000 Mb/s, pokud instalace odpovídá testovacím parametrům publikovaných v TIA/EIA TSB-95. Zdokonalení na kategorii 5E přichází ve formě zvýšené odolnosti vůči přeslechu (1).

**lOGigabit Ethernet** - rychlost 10 Gb/s, použití převážně u páteřních vedení LAN ,  $MAN$  i WAN  $(8)$ .

#### **2.3 Síťové topologie**

#### **Sběrnicová topologie (BUS)**

Tuto topologii charakterizuje hlavní kmen nebo páteřní linka, na kterou jsou jednotlivé počítače připojeny v intervalech. Sběrnicová topologie je pasivní topologií, protože počítače, které jsou připojeny na tuto sběrnici, tak pouze naslouchají. Jestliže se na počítačové síti objeví data, která patří příjemci, tak počítač data příjme. Pokud si přeje počítač vysílat data do sítě, tak se nejdříve ujistí, že nikdo další na sběrnici nevysílá a poté vyšle informace do počítačové sítě. Ve sběrnicových sítích se obvykle používají koaxiální síťové kabely (7).

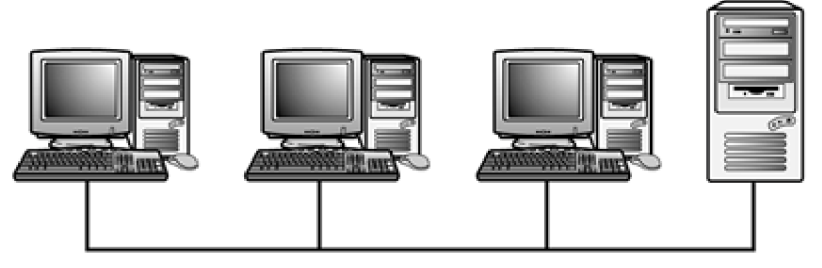

Obrázek 4 - Sběrnicová topologie (2)

#### **Topologie hvězdy (STAR)**

Počítače vsítí jsou propojeny do ústředního propojovacího zařízení, které je nazýváno switch. Každý počítač je připojen k tomuto zařízení pomocí vlastního síťového kabelu do konkrétního portu na přístroji. Topologie hvězdy používá pro přístup k datům nebo pro jejich posílání shodnou strategii "počkej a poslouchej", jako ve sběrnicové topologii. V hvězdicových sítích se používá klasický metalický párový kabel (7).

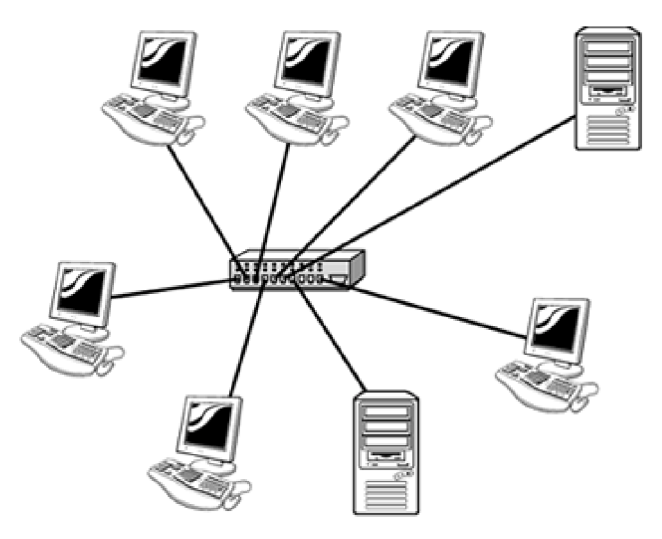

Obrázek 5 - Topologie hvězdy (4)

#### **Hvězdicová a sběrnicová topologie**

Metoda hvězdicové a sběrnicové topologie se používá k rozšíření velikosti sítě LAN o více než jednu hvězdici. K rozšíření sítě LAN dojde spojením několika hvězdicových sítí se samostatným segmentem sběrnicového kabelu pro propojení rozbočovaču. Pomocí sběrnicového a zároveň hvězdicového portu každý rozbočovač odesílá příchozí data a umožňuje tak všem počítačům v síti LAN mezi sebou komunikovat. Původně byla tato topologie určena pro rozšíření sítí lOBaseT Ethernet a kvůli snížení výkonu sítě způsobeného pomalými koaxiálními sběrnicovými sítěmi se v dnešní době tato topologie používá velmi zřídka (1).

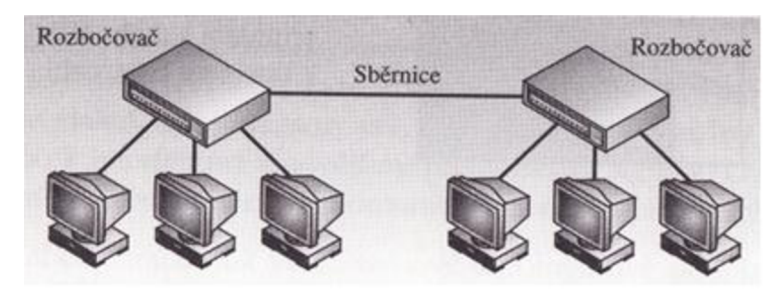

Obrázek 6 - Hvězdicová a sběrnicová topologie (1)

#### **Hierarchická hvězdicová topologie**

Hierarchická hvězdicová topologie (známá také jako stromová topologie) je implementována v případě, kdy potřebujeme rozšířit hvězdicovou síť z kapacity původního rozbočovače. Pro rozšíření hvězdicové sítě stačí pouze připojit původní rozbočovač k druhému rozbočovači pomocí síťového kabelu připojeného k portu, který je označován jako vzestupný a slouží výhradně k tomuto účelu. Data, která jsou zaslána k jednomu z rozbočovaču, jsou následně předána oběma rozbočovačům, jako počítačům připojeným k počítačové síti. Počet rozbočovaču, které může síť podporovat, je stanoven protokolem používaným sítí LAN . Sítě Fast Ethernet většinou podporují jen 2 rozbočovače (1).

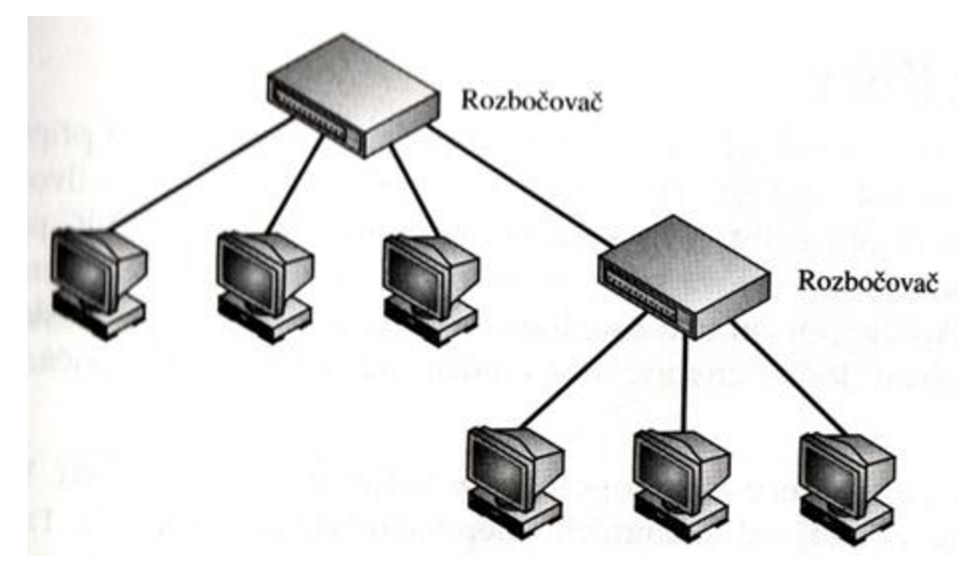

Obrázek 7 - Hierarchická hvězdicová topologie (1)

#### **Kruhová topologie (RING)**

Počítače v kruhové topologii jsou spojeny jeden za druhým do fyzického kruhu. Tato topologie přenáší informaci po přenosovém médiu v jednom směru. Počítače v této síti opětovně vysílají pakety, které obdrží, a pak je vysílají k dalšímu počítači v kruhu. Kruhová topologie je aktivní topologií, protože si počítače v této síti předávají od jednoho ke druhému tzv. token. Token je speciální paket dat. Jestliže chce počítač vysílat data v síti, tak musí nejdříve počkat, až se stane majitelem tohoto tokenu a poté již může vysílat informace do sítě (7).

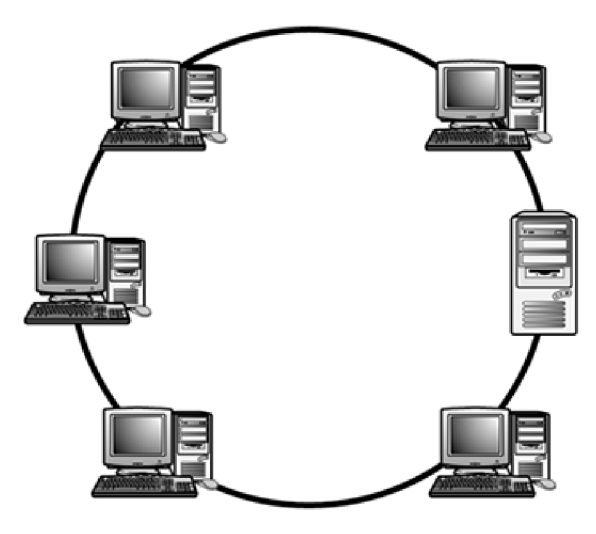

Obrázek 8 - Kruhová topologie (3)

#### **Vícecestná topologie**

V sítích LAN není použití vícecestné technologie praktické, protože každý počítač má vyhrazené připojení ke každému počítači. Vícecestná topologie je praktická pouze ve dvouuzlové síti. Síť svíce počítači by vyžadovala samostatnou kartu NIC (Network Interface Controller) pro každý další počítač v síti. V tomto případě by například sedmiuzlová počítačová síť vyžadovala, aby každý počítač měl nainstalováno 6 karet NIC. Nicméně tato technologie poskytuje odolnost vůči chybám. Jedno chybné místo v síti může ovlivnit pouze 1 počítač a ne celou síť LAN (1).

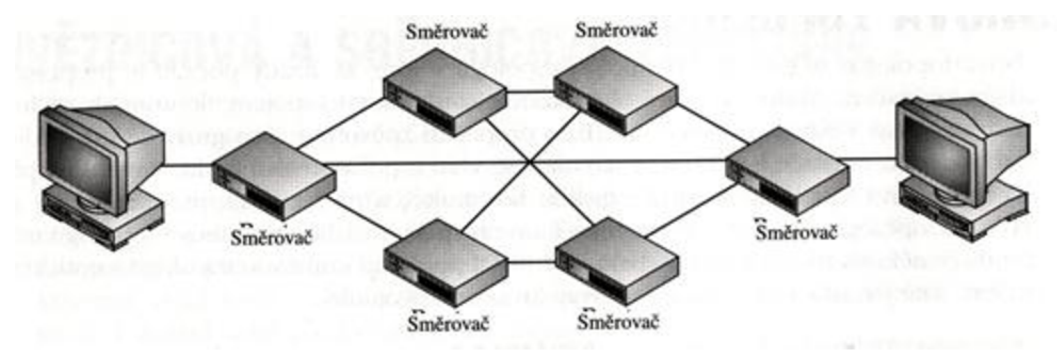

Obrázek 9 - Vícecestná topologie (1)

## **2.4 Kabelážní systém**

#### **2.4.1 Normy**

Při budování strukturované kabeláže je nutné řídit se a dodržovat normy, aby kabeláž plnila veškeré požadavky a očekávání (23).

Základní normy pro strukturovanou kabeláž jsou následující:

ČSN EN 50173-1. Informační technologie – Univerzální kabelážní systémy – Část 1: Všeobecné požadavky.

Tato norma specifikuje všeobecná pravidla pro realizaci a návrh univerzální kabeláže. Rovněž obsahuje požadavky na vlastnosti přenosových kanálů pro koaxiální, symetrická a optická kabelážní média, parametry prvků pro podporu daných kanálů, seznam aplikací podporovaných univerzálními kabelážními systémy a podmínky pro klasifikaci prostředí. Norma upřesňuje systém pro vytváření zkratek k označení kabelů a zavádí zkušební postupy pro posouzení shody s normami EN 50173-1 (13).

ČSN EN 50173-2. Informační technologie - Univerzální kabelážní systémy - Část 2: Kancelářské prostory.

Uvedená norma navazuje na kmenovou normu ČSN EN 50173-1, která popisuje obecná pravidla pro návrh a realizaci strukturované kabeláže. Je zaměřena výhradně na podmínky, které jsou specifické pro kancelářská prostředí. Popisuje strukturu a stanoví související požadavky na kabelážní systém a jeho prvky (14).

ČSN EN 50174-1. Informační technologie – Instalace kabelových rozvodů – Část 1: Specifikace a zabezpečení kvality.

*"ČSN EN 50174-1 Tato norma stanoví pravidla pro instalaci kabelových rozvodů informačních technologií s ohledem na budoucí provoz a údržbu, které zahrnují přípravu specifikace, zabezpečení kvality, zpracování dokumentace a zajištění správy kabeláže. Obsahuje požadavky a doporučení pro použití jednotlivých součásti kabeláže i pro jednotlivé účastníky výstavby. Volně navazuje na normy pro návrh univerzální kabeláže (soubor ČSN EN 50173) a další normy pro kabeláž informačních technologií* "(15).

ČSN EN 50174-2. Informační technologie – Instalace kabelových rozvodů – Část 2: Plánování instalace a postupy instalace v budovách.

Norma ČSN EN 50174-2 stanovuje pravidla pro projektovou přípravu a instalaci kabelových rozvodů uvnitř budov při použití optické a metalické kabeláže. Norma se zabývá vnějšími vlivy kabeláže elektrických rozvodů a EMC a popisuje vhodná opatření. Obsahuje doporučení a požadavky pro použití jednotlivých součásti kabeláže i pro jednotlivé účastníky výstavby. Navazuje na normy pro návrh univerzální kabeláže a pro kabeláž informačních technologií (16).

ČSN EN 50174-3. Informační technologie - Kabelová vedení - Část 3: Projektová příprava a výstavba vně budov.

*"ČSN EN 50174-3 Tato část, EN 50174-3, obsahuje podrobné požadavky a pokyny vztahující se k plánování a postupu výstavby definováním důležitosti infrastruktury. Důležitost kabelových vedení informační technologie je podobná důležitosti základních součástí budovy, jako jsou topení, osvětlení a napájecí vedení. Jako u jiných zařízení může mít přerušení služby vážné dopady. Nízká jakost služeb z důvodu nedostatku plánování, použití nevhodných součástek, nesprávné výstavby, špatná údržba nebo neadekvátní podpory mohou ohrozit efektivní činnost organizace* "(17).

#### **2.4.2 Základní pojmy**

Linka - je přenosová cesta mezi dvěma rozhraními kabeláže.

Kanál – je přenosová cesta mezi pracovištěm a zařízením.

Třída - je klasifikace kanálu jako celku. Klasifikace pro metalické kanály je MHz a pro optické kanály dB/km.

Kategorie - je klasifikace materiálu pro kanál a linku (18).

#### **2.4.3 Prvky kabelážního systému**

#### **Přenosová prostředí**

#### **a) Kabelová**

#### **Metalická kabeláž**

Metalické kabely se dělí na koaxiální kabely a symetrické kabely. V dnešní době se koaxiální kabely pro návrh počítačových sítí již nevyužívají. Důležitou vlastností síťových kabelů je rychlost přenosu dat (12).

#### **Symetrický kabel**

Tento typ kabelu je tvořen z osmi vodičů tvořících 4 páry. Kroucení vodičů se používá především k minimalizaci ovlivňování vodičů, které jsou náchylné k rušení (12).

Párový kabel je v současné době nejběžnějším typem kabelu používaným v sítích LAN s hvězdicovou topologií. Tento typ kabelu se dělí do dvou skupin: UTP (Unshielded Twisted Pair) používá se u většiny sítí LAN , a STP (Shielded Twisted Pair) tento typ kabelu je použit v prostředích, která jsou náchylná na elektromagnetická záření. Párový kabel je složen z osmi měděných vodičů, které jsou samostatně zaizolovány. Daných 8 vodičů je uspořádáno do čtyř párů a každý pár je barevně odlišen. Jednotlivé páry vodičů jsou zkrouceny s rozdílnou hustotou (výškou) závitu, aby se předešlo vzájemnému ovlivňování. Tyto 4 páry vodičů jsou chráněny pláštěm kabelu (1).

#### **Stíněný párový kabel - STP**

Kde dochází krušení signálu z okolí, tak se používají tyto stíněné kroucené páry. Nevýhodou této kabeláže je vysoká cena a náročnost instalace. Možnosti stínění jsou následující: opletení a fólie (23).

Kabel STP je schopen fungovat v prostředích, kde je silné elektromagnetické záření díky začlenění několika vrstev kovové ochrany do kabelu, aniž by byla omezena maximální délka kabelu či rychlost. Kabel STP se téměř shoduje s kabelem UTP co se týče konstrukce, barevného rozlišení a použitých konektorů, dále se řídí podle shodných kategorií a z tohoto důvodu může být využit ve všech prostředích sítě Ethernet bez nutnosti úprav.

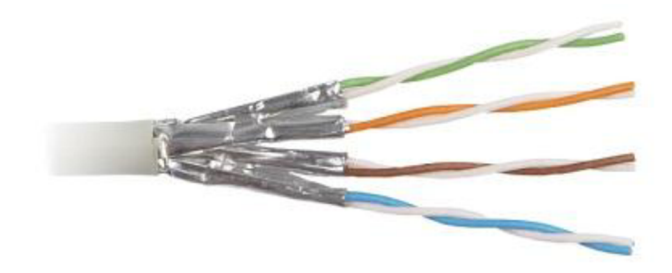

Obrázek 10 - Stíněný kroucený pár (19)

#### **Nestíněný párový kabel - UTP**

Tento typ kabeláže je používán především tam, kde nedochází krušení z okolí. V porovnání se stíněným párovým kabelem je nestíněný párový kabel levnější a instalace je méně náročná (23).

Kabel UTP je často využíván v sítích lOBaseT, lOOBaseT, lOOOBaseT a v lOGBaseT. Okolo jednotlivých párů není použita žádná kovová ochrana. Při použití tohoto kabelu pro síť Ethernet je každý z osmi párů připevněn k modulárnímu konektoru s označením RJ-45.

Hlavní výhodou využití párových kabelů je jednoduchost instalace a správy na bázi uzlů, odebrání či přidání další pracovní stanice do počítačové sítě. Chybný segment kabelů neovlivní jiné uzly, které jsou v síti obsaženy (1).

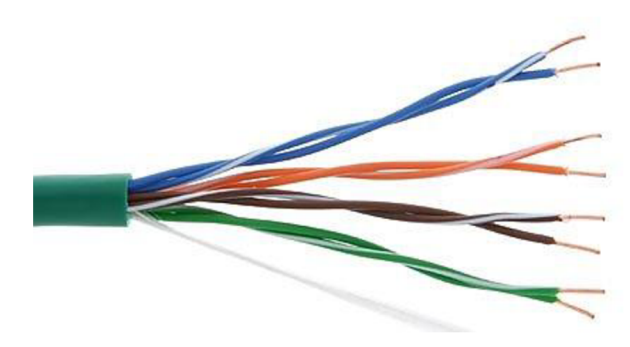

Obrázek 11 - Nestíněný kroucený pár (9)

#### **Barevné značení párů metalických kabelů**

Podle Electronic Industry Association / Telecommunications Industry Association T568A a T568B jsou definovány dva typy barevného značení metalických symetrických kabelů. Na základě těchto color kódů jsou kabely zapojovány do jednotlivých prvků konektivity. Je důležité, aby v rámci instalace počítačové sítě bylo použito zapojení pouze podle jednoho zvoleného color kódu, v opačném případě bychom dostali křížený kabel.

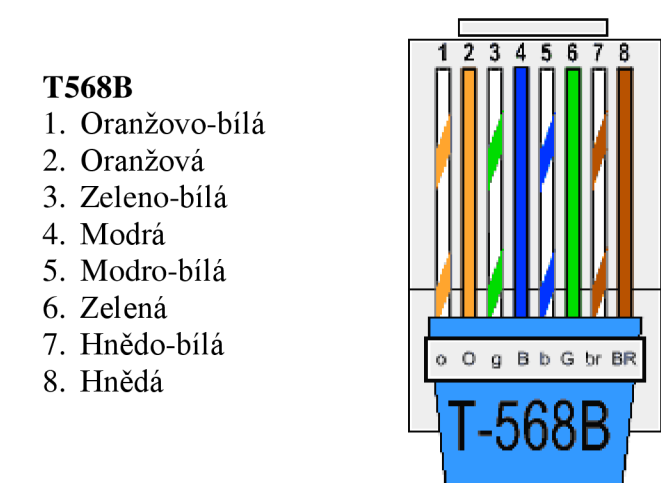

Obrázek 12 - Zapojení párového kabelu podle color kódu T568B (5)

Ļ

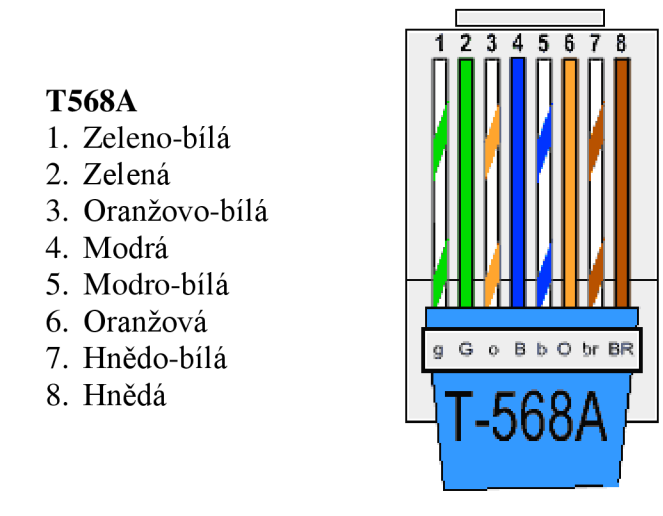

Obrázek 13 - Zapojení párového kabelu podle color kódu T568A (5)

#### **Optická kabeláž**

Optický kabel je složen z optických vláken, která jsou vyrobena ze skla nebo z plastu. Optické kabely nalézají stále častěji uplatnění v lokálních sítích LAN , kde jsou nejčastěji využity pro páteřní vedení. Data jsou v optické kabeláži přenášena světelnými impulsy a z tohoto důvodu nejsou tyto kabely náchylné na rušení (12).

Rozeznáváme dva druhy optických vláken:

#### **Jednovidová optická vlákna**

Tento typ vláken se používá především v telekomunikacích a u vysokorychlostních dálkových sítí. Průměr jádra vlákna je 8 až 9um a průměr pláště jádra je 125um (12).

#### **Mnohavidová optická vlákna**

Mnohavidová vlákna našla uplatnění v sítích LAN . Tato optická vlákna umožňují přenos dat až rychlostí 10 Gb/s. Průměr jádra vlákna je 50 nebo 62,5 um a průměr pláště jádra je 125 um (12).

Jednotlivá vlákna optických kabelů jsou chráněna speciálním lakem, který je nanesen na odrazové vrstvě. Tato ochrana vlákno chrání před vlhkostí a chemickým vlivem prostředí. Další ochranou vlákna je "bužírka" nebo gel, který je umístěn v pouzdře (11).

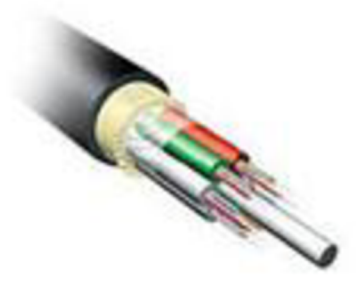

Obrázek 14 - mnohavidové optické vlákno (21)

### **Bezdrátová**

Bezdrátové sítě používají tzv. nevázaná média, která jsou formou rádiových nebo světelných vln tvořící vzorky, které počítače mohou používat ke vzájemné komunikaci. Bezdrátové sítě se dělí na infrastrukturní a ad-hoc.

**Infrastrukturní** - síť je složena z bezdrátově zařízených počítačů, které komunikují s bezdrátovými vysílači, které jsou ke standardní síti připojeny kabely. Počítače v této topologii nekomunikují vzájemně mezi sebou, ale se sítí přes vysílače. Infrastrukturní síť je nejvhodnější pro použití v rozsáhlejší síti s několika bezdrátovými počítači, které spolu nepotřebují komunikovat. Uživatelé obvykle nepotřebují komunikovat s ostatními stanicemi v síti a bezdrátové připojení používají hlavně pro přístup k serverům a prostředkům sítě.

**Ad-hoc** - tato síť se skládá ze skupiny počítačů, které mají nainstalované bezdrátové karty NIC a jsou schopny komunikovat mezi sebou. Ad-hoc je vhodnější spíše pro domácí či menší kancelářské sítě, kde není instalace kabelů možná či praktická (1).

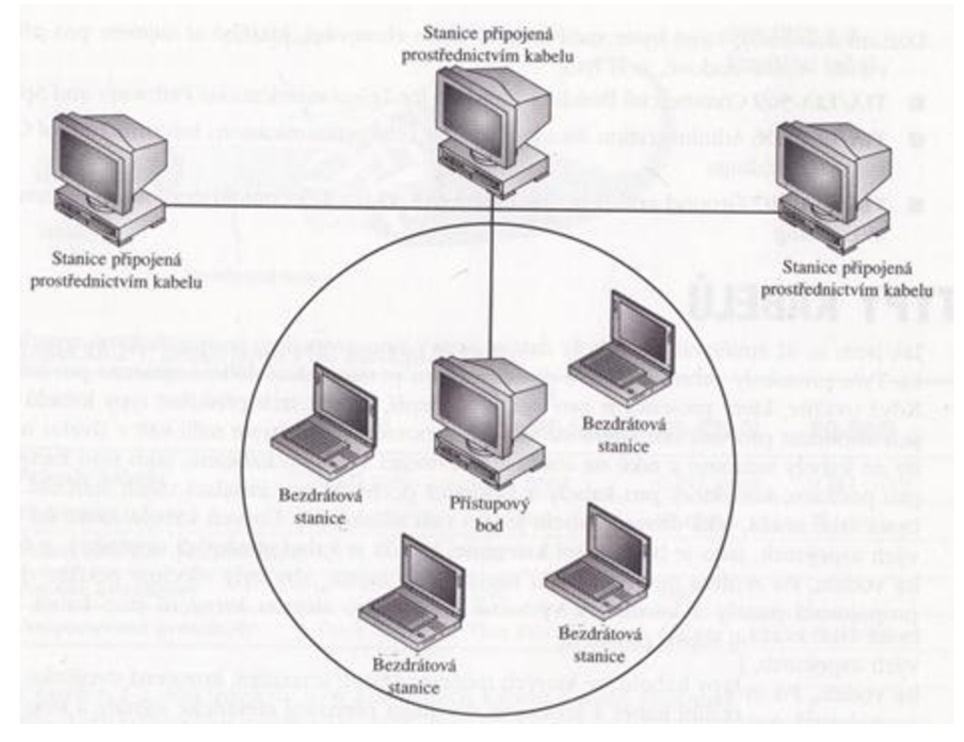

Obrázek 15 - Bezdrátová sítě (1)

Nejrozšířenějším standardem pro bezdrátové sítě je Wi-Fi (Wireless Fidelity), který vychází ze specifikace IEEE 802.11. Původním cílem bylo zajišťování vzájemného bezdrátového propojení přenosných zařízení a připojení bezdrátových počítačů k lokální síti LAN . V současné době i k bezdrátovému připojení do sítě Internet. Největší úspěch Wi-Fi přineslo využívání bezlicenčního pásma, které mělo za následek silné zarušení frekvenčního spektra a mimo jiné i bezpečnostní incidenty (10).

Původní standard 802.11 měl nízkou přenosovou rychlost, a proto byl vyvinut nový standard IEEE 802.11b, který pracuje v pásmu 2,4 GHz a je rozdělen na 13 kanálů. Zařízení, která mají síťovou kartu podle standardu 802.11b mohou přenášet data rychlostí 11 Mbps. Při zvyšování vzdálenosti mezi klientem a přístupovým bodem dochází ke snižování rychlosti až na 1 Mbps. Novější prvky pro bezdrátové sítě Wi-Fi v sobě zahrnují dvě rádia s frekvencí 2,4 GHz pro sítě 802.lig a 5 GHz frekvencí pro sítě 802.11a. Při použití těchto bezdrátových sítí lze docílit maximální přenosové rychlosti 54 Mbps. V pásmu 5 GHz je obvykle menší výskyt rušení a je možné dosáhnout lepších přenosových vlastností (10).

Následníkem Wi-Fi technologie by měla být bezdrátová technologie WiMax, která by měla zlepšit přenos signálu na větší vzdálenosti (10).

#### **Spojovací prvky**

Mezi spojovací prvky patří patch panely a zásuvky. Tyto prvky slouží především k ukončení kabelů v rozvaděčích a pracovních místnostech. Na trhu je velké množství výrobců, kteří nabízejí různé varianty spojovacích prvků (18).

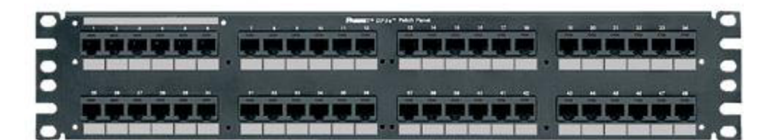

Obrázek 16 - Patch panel (25)

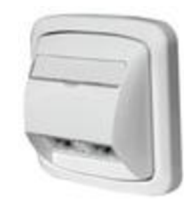

Obrázek 17 - Datová zásuvka s popisovým polem (26)

#### **Prvky organizace**

Prvky organizace jsou rozvaděče a jejich příslušenství. Datové rozvaděče se prodávají jako rámy, či skříňové rozvaděče, tak aby bylo možné zvolit vhodný typ do jakéhokoliv prostoru. Rozvaděče se vyrábějí i jako stojanové nebo závěsné. Důležitou roli hraje u rozvaděčů jejich výška, která se udává v jednotkách "U" (Unit). Tato jednotka udává, kolik jednotek je možné v rozvaděči osadit (11).

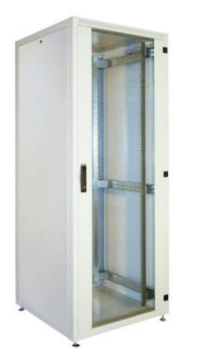

Obrázek 18 - 19" datový rozvaděč (27)

#### **Prvky vedení**

Tyto prvky slouží především k bezpečnému uložení kabelu a jejich vedení. Jde například o parapetní kanálky, kovové žlaby, chránící trubky a další varianty (23).

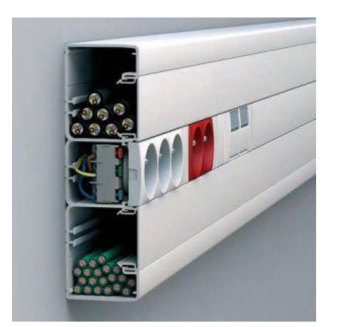

Obrázek 19 - Parapetní kanál (28)

#### **Prvky značení**

Pro kvalitní síť je nezbytné správné značení. Existuje mnoho typů značení z různých materiálů (18).

Následující normy TIA/EIA – 606 a aktualizovaná verze ANSI/TIA/EIA – 606 – A se zabývají značením. Normy uvádějí co vše je potřeba značit, jedná se především o veškeré kabely, kabelové svazky, patch panely, konektory, telekomunikační vývody a montážní rámečky, datové rozvaděče, telekomunikační místnosti a další. Značení musí být systematické, jednoznačné a mělo by být logické. Při značení datových zásuvek je vhodné vycházet z čísla místností, ve kterých se nacházejí, například označení 2.05:2:A, tento zápis znamená, že připojení je v místnosti 2.05, v druhé zásuvce pod portem A.

#### **Systémová záruka výrobce**

Systémová záruka výrobce se vztahuje na provedené dílo, které bylo provedeno autorizovanou společností. Systémovou záruku poskytuje například firma Belden. Po splnění veškerých certifikačních podmínek se záruka vztahuje i na provedenou práci realizační firmy. Mezi podmínky patří například:

- měření veškerých segmentů sítě certifikačním přístrojem  $\mathbf{r}$
- vyhotovení měřících protokolů pro měřené segmenty
- realizace autorizovanou firmou

Záruka platí i v případě zániku realizační společnosti. Společnost Belden by tuto záruku převedla na jiného autorizačního partnera, který by provedl opravu (24).

#### **2.4.4 Kabelážní systém strukturované kabeláže**

Základní filozofií moderních sítí je správná koncepce strukturované kabeláže. Tímto je myšlen systém, který zajišťuje konektivitu z centrálního uzlu přes spojovací místa až k uživatelským vstupům. Rozeznáváme 3 sekce kabeláže a pro každou sekci platí různá nařízení a doporučení (23).

#### **Páteřní sekce**

Páteřní sekce tvoří hlavní strukturu počítačové sítě. Spojuje rozvaděč v budově, podružené rozvaděče a místnosti, kde je nainstalováno aktivní zařízení sítě. *"Vnormě ČSN EN 50 1 73 je definována topologie páteřní sekce jako hierarchická hvězda s možností doplnění dalších volitelných kabelů i uzlů "* (11, s. 20).

#### **Horizontální sekce**

Sekce propojuje porty v patch panelech s porty v uživatelských zásuvkách a maximální délka linky je stanovena na 90 m (23).

Část kabelu od patch panelu datového rozvaděče po zakončení v datové zásuvce je označována jako tzv. linka. Linka je u metalických kabeláží vždy tvořena kabelem typu drát a na obou stranách kabeluje vhodné použít stejné zářezové technologie.

#### **Pracovní sekce**

V pracovní sekci se jedná o propojení portů uživatelských zásuvek s koncovými uzly sítě a portů v rozvaděčích. Délka kabelů je zde určena součtem obou částí na 10 m, v datovém rozvaděči může být délka kabelu maximálně 6 m (11).

## **3 Návrh řešení**

V této části práce se budu věnovat návrhu kabeláže, který jsem vytvořil zcela samostatně. Tento návrh po dokončení může sloužit jako podklad pro stanovení kritérií pro výběr společnosti, která by provedla instalaci.

#### **3.1 Návrh počtu a rozmístění přípojných míst**

Při návrhu počtu přípojných míst v pracovních oblastech jsem postupoval dle požadavků společnosti a dispozic jednotlivých místností. Abych splnil požadavek investora, že každý zaměstnanec bude mít telefon, který bude zapojen do počítačové sítě, tak jsem určil minimální počet portů pro jednoho zaměstnance na 4. Po zapojení telefonu a počítače budou 2 porty stále volné například pro notebook nebo jiná síťová zařízení.

V přízemním patře odhaduji počet přípojných míst na 46. Počet jednotlivých portů pro konkrétní místnosti je následující:

- $1.07$  technická místnost 2
- $1.06$  kuchyňka  $-8$
- 1.04 zasedací místnost  $-8$
- $chodba 4$
- $1.03$  fakturační oddělení  $-12$
- $1.05$  obchodní oddělení  $-12$

V 1. patře odhaduji počet přípojných míst na 64. Počet jednotlivých portů pro konkrétní místnosti je následující:

- $2.06$  sekretariát 8
- 2.04 kancelář ředitele  $-8$
- $2.02$  místnost bez využití  $-12$  $\overline{a}$
- $2.01$  archiv  $-12$
- 2.03 kancelář vedoucího výroby 12
- 2.05 kancelář vedoucího prodeje 12

V budově bude tedy obsaženo 110 portů. Přesná umístění navržených přípojných míst jsou zobrazena v přílohách č. 4 a 5.

#### **3.2 Návrh technologie a komponent**

V navrhované počítačové síti bude použita technologie Gigabit Ethernet a z tohoto důvodu bude použita kabeláž třídy D, pro kterou bude použit materiál kategorie 5.

#### **3.2.1 Kabely**

V horizontální sekci bude použit symetrický kabel od společnosti Belden s označením 1583E. Tento kabel jsem vybral od společnosti Belden z důvodu, že kabel dosahuje vynikajících přenosových vlastností a má vysokou kvalitu a životnost. Konkrétně se jedná o nestíněný kabel kategorie 5E typu drát.

Pro propojení prvků v rozvaděči budou použity patch kabely od společnosti Belden v různých délkách, které dosahují vysoké životnosti a kvality při zvýšeném namáhání. Jedná se o nestíněné symetrické metalické kabely kategorie 5E typu lanko.

#### **3.2.2 Modul do zásuvek**

Do datových zásuvek jsem vybral modul Panduit UTP MiniJack RJ45, který jsem se rozhodl použít z důvodu jeho vysoké kvality.

#### **3.2.3 Zásuvky**

Datové zásuvky, které se budou nacházet v parapetních kanálech, budou od společnosti ABB s označením Tango. Tyto zásuvky budou kompatibilní s navrhnutým modulem od společnosti Panduit a každá zásuvka bude obsahovat 2 tyto konektory. K jednotlivým portům bude rovněž možné poznačit konkrétní značení zásuvek.

#### **3.2.4 Patchpanely a jejich osazení**

Patch panely jsem vybral Panduit NK5EPPG48Y o velikosti 2U s 48 porty. Tento patch panel je osazen moduly značky Panduit. Mezi jednotlivými patch panely v rozvaděči doporučuji vynechat prostor o velikosti 2U, do kterého bude umístěn vyvažovači panel Panduit WMPF1E 2U 19".

#### **Osazení patch panelů**

Plná velikost v příloze č. 1

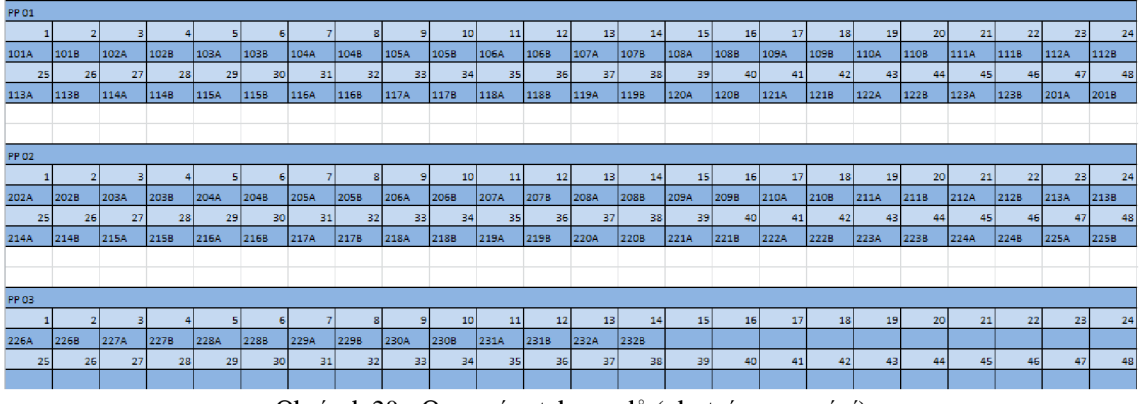

Obrázek 20 - Osazení patch panelů (vlastní zpracování)

### **3.2.5 Rozvaděč a jeho osazení**

Pro datový rozvaděč jsem vybral stojanový rozvaděč RI7-42-60/100 řady iSEVEN, který má výšku 42U. Tento rozvaděč bude mít dostatek prostoru pro případné budoucí rozšíření.

## **Osazení rozvaděče**

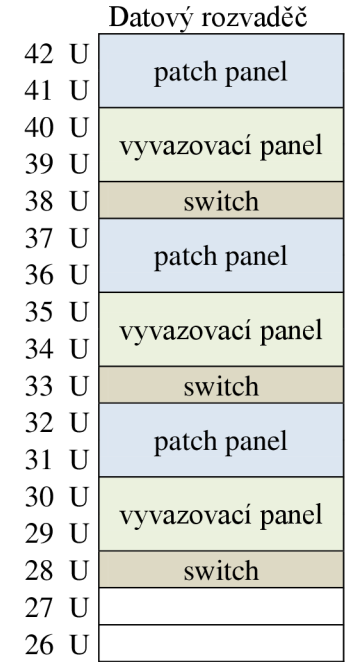

Tabulka 1 - Osazení rozvaděče (vlastní zpracování)

Ostatní pozice jsou volné pro osazení libovolných přístrojů, které firma používá.

Datový rozvaděč bude umístěn v místnosti 1.07 na shodném místě, kde je umístěn současný rozvaděč. Tato místnost nemá žádné okno a neměla by žádné jiné využití, z tohoto důvodu zde bude umístěn datový rozvaděč.

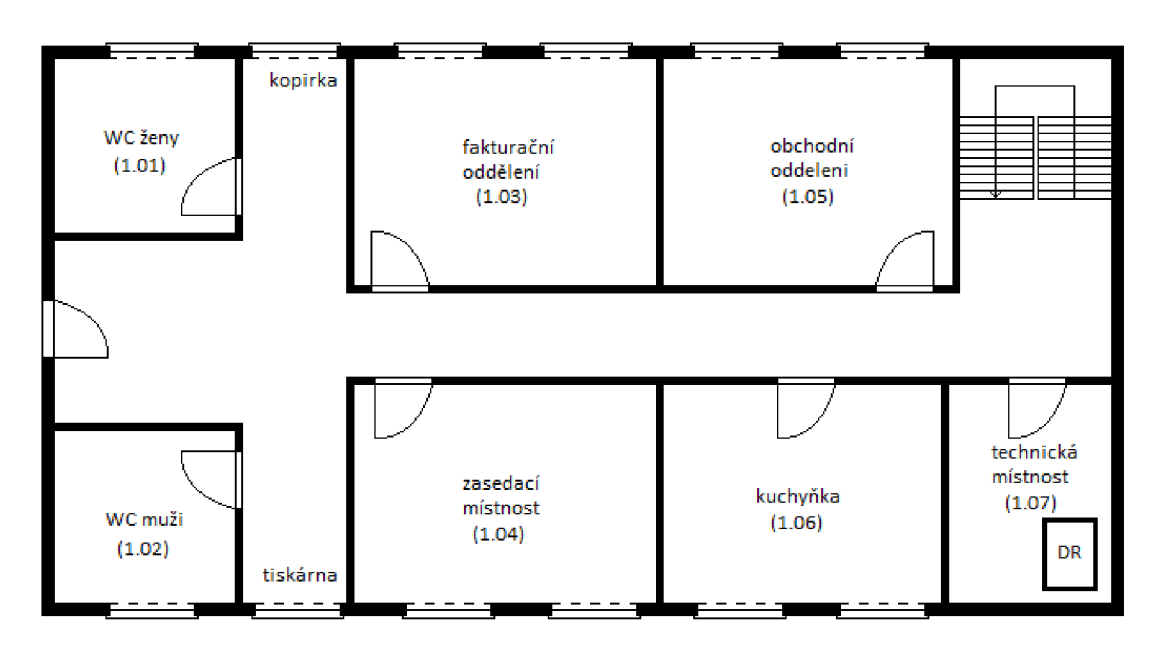

Obrázek 21 - Návrh umístění rozvaděče (vlastní zpracování)

#### **3.2.6 Parapetní kanály, žlaby a lišty**

V pracovní oblasti bude kabeláž vedena výhradně v parapetních kanálech, které jsem vybral od společnosti Kopos. Jedná se konkrétně o parapetní kanál PK 210X70 D, který byl v roce 2007 oceněn diplomem Zlatý Amper.

Kabeláž bude vedena z datového rozvaděče do podhledů v přízemním patře a do prvního patra, kde kabeláž povede do podhledů pomocí kovového žlabu MERKUR 300/ 50, kabeláž bude svázána a řádně upevněna. V podhledech bude kabeláž rozváděna pomocí kovového žlabu MERKUR 200/ 50 a následně pomocí lišt Kopos EKD 80X40 HD bude svedena do parapetních kanálů.

Při použití metalických kabelů je nutné dbát na správné uzemnění. Je nutné uzemnit každý použitý kovový žlab a každý datový rozvaděč. Uzemnění stanovuje norma JEC 60364-7-707.

#### **3.3 Návrh kabelových tras**

Kabelové trasy jsou znázorněny na obrázcích 16 a 17. Při návrhu jsem dbal na to, aby žádný z kabelů nepřesáhl délku 90m, která je dána normou ČSN EN 50173.

#### **Přízemí**

V tomto podlaží se nachází v místnosti 1.07 datový rozvaděč a kabelové trasy z něj vedou vertikálně do podhledů pomocí kovových žlabů, kde jsou kabely upevněny. V podhledech je kabeláž vedena již horizontálně v kovových žlabech do místnosti 1.06, kde se kabeláž větví. V rohu místnosti 1.07 jsou dva kabely vedeny lištou dolů a jsou zakončeny datovými zásuvkami. V místnosti 1.06 je jedna větev kabeláže svedena dolů pomocí lišty do parapetního kanálu. Parapetní kanál pokračuje ještě do místnosti 1.04 a na chodbu, kde je ukončen datovou zásuvkou, která bude určena pro tiskárnu. Z místnosti 1.06 vede druhá větev kabeláže v kovovém žlabu do místnosti 1.05, kde je pomocí lišty svedena dolů do parapetního kanálu, který vede kolem zdi. Tento parapetní kanál vede i do místnosti 1.03 a na chodbu, kde je ukončen datovou zásuvkou, která bude sloužit kopírce.

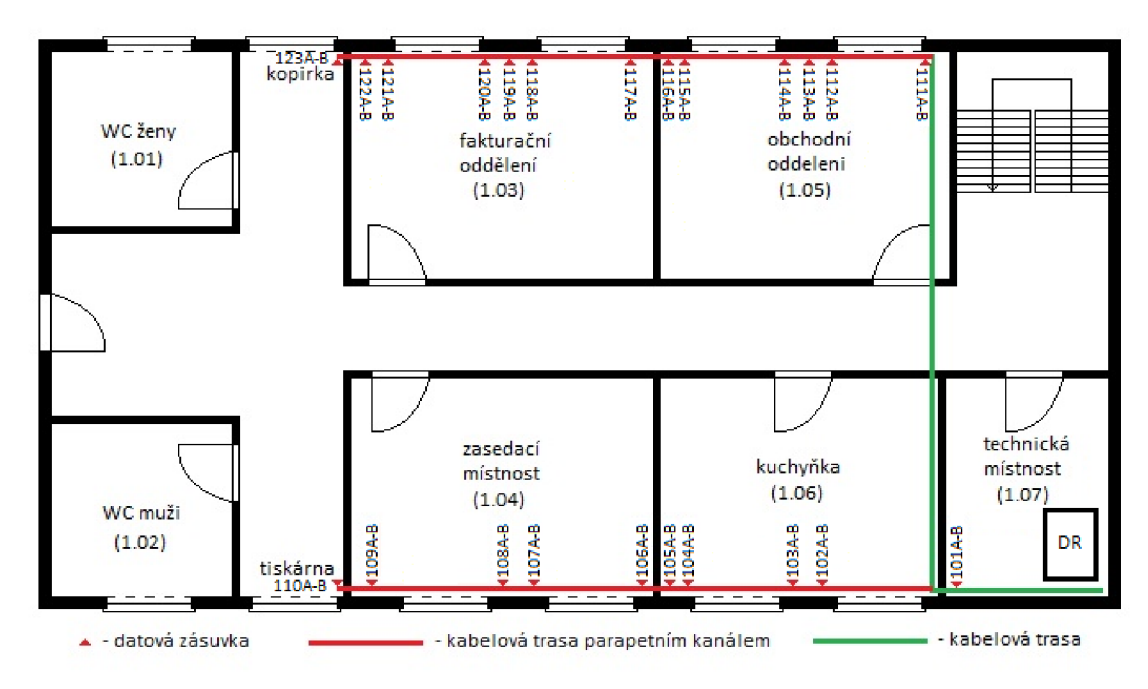

Obrázek 22 - Návrh kabelových tras - přízemí (vlastní zpracování)

#### **1. patro**

Do 1. patra je kabeláž vedena z datového rozvaděče, který je umístěn v místnosti 1.07, kovovým žlabem do místnosti 2.07, kde kovový žlab pokračuje do podhledů.

V podhledech je kabeláž vedena horizontálně v kovových žlabech do místnosti 2.06, kde je větvena. Jedna trasa je svedena pomocí lišty dolů do parapetního kanálu, který vede i do místností 2.04 a 2.02, kde je zakončen. Druhá trasa je vedena z místnosti 2.06 v podhledech kovovým žlabem do místnosti 2.05, kde je lištou svedena dolů do parapetního kanálu. Parapetní kanál vede i do místností 2.03 a 2.01, kde je zakončen.

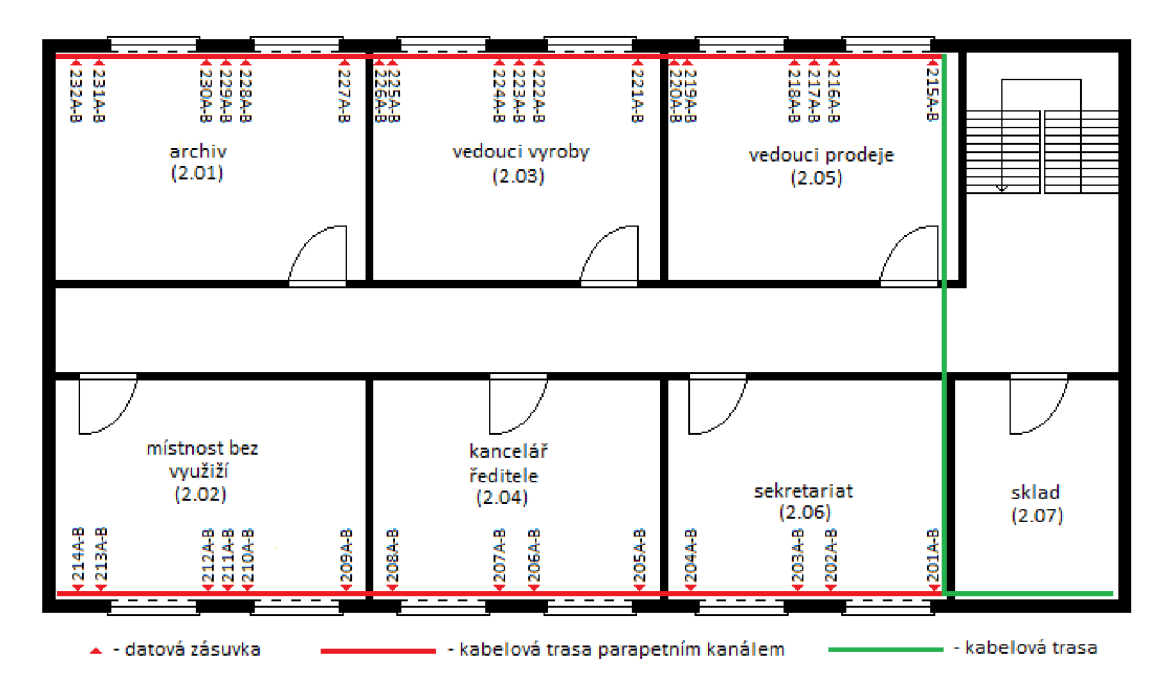

Obrázek 23 - Návrh kabelových tras - 1 .patro (vlastní zpracování)

## **3.4 Návrh systému značení**

Pro značení jednotlivých portů jsem se rozhodl použít následující systém:

*CísloPatra-CísloZásuvkyVRámciPatra-Port* 

Příklad:

104B, tento zápis znamená, že připojení je v prvním patře, v zásuvce číslo 4 pod portem B.

Pro značení síťových kabelů při instalaci strukturované kabeláže bude rovněž použit stejný systém, jako u značení jednotlivých portů datových zásuvek. Každý kabel tedy ponese shodné označení, jako příslušná datová zásuvka, do které je připojen.

Označení kabelu bude na začátku a na konci, v případě potřeby je možné kabel označit na více místech.

#### **3.5 Návrh aktivních prvků**

Pro bezdrátovou síť jsem vybral Wi-Fi access point RV120W-E-G5 od společnosti Cisco. Tento přístupový bod bude umístěn v zasedací místnosti pod datovou zásuvkou s označením 106A-B a bude vertikálně připevněn ke zdi. Tento přístupový bod byl vybrán z důvodu, že je možné vytvořit 2 oddělené Wi-Fi sítě. Jedna bezdrátová síť bude sloužit pouze k připojení k síti internet a pomocí druhé sítě se bude možné připojit do firemní sítě. Obě sítě budou zabezpečeny technologií WPA2 s dostatečně silným heslem.

Switche jsem rovněž vybral od společnosti Cisco s označením SG300-52 SRW2048-K9. Jedná se o switch určený pro Gigabit Ethernet s 50 porty a administrací. Velikost switche je 1U.

#### **3.6 Ekonomické zhodnocení**

V příloze č. 7 je uveden rozpočet za použitý materiál. Celková částka mnou navrhnuté počítačové sítě činí 215 412 Kč bez DPH. Materiál použitý pro pasivní vrstvu činí 106 711 Kč bez DPH, cena za aktivní prvky je 48 701 Kč bez DPH a práce je odhadnuta na částku 60 000 Kč bez DPH.

Uvedené ceny v rozpočtu jsou aktuální ke dni 10.5.2013.

## **Závěr**

V této bakalářské práci bylo cílem navrhnout strukturovanou kabeláž pro dřevozpracující podnik, která plně odpovídá požadavkům společnosti. V počítačové síti je použita technologie Gigabit Ethernet, která bude plně dostačující při současných nárocích dané společnosti. Tato práce by měla sloužit především jako podklad pro výstavbu nové počítačové sítě, případně i jako podklad pro výběrové řízení. Cíl této práce byl dle mého názoru splněn. Jestliže daný návrh společnost schválí, tak se může zahájit výběrové řízení na výstavbu mnou navrhnuté počítačové sítě.

# **Seznam použité literatury**

- 1) BIGELOW, S. J. *Mistrovství v počítačových sítích.* 1. vydání. Brno: Computer Press, 2004. 990 s. ISBN: 80-251-0178-9.
- 2) BRAINBELL. *Network topologies Bus topology,* [on-line]. 2012 [cit. 2012-11-16]. Dostupné z: <[http://www.brainbell.com/tutorials/Networking/Bus\\_Topology.html>](http://www.brainbell.com/tutorials/Networking/Bus_Topology.html).
- 3) BRAINBELL. *Network topologies Ring topology,* [on-line]. 2012 [cit. 2012-11- 16]. Dostupné z: <[http://www.brainbell.com/tutorials/Networking/Ring\\_Topology.html>.](http://www.brainbell.com/tutorials/Networking/Ring_Topology.html)
- 4) BRAINBELL. *Network topologies Star topology,* [on-line]. 2012 [cit. 2012-11- 16]. Dostupné z: <[http://www.brainbell.com/tutorials/Networking/Star\\_Topology.html>](http://www.brainbell.com/tutorials/Networking/Star_Topology.html).
- 5) CAMSECURE CCTV. *Wiring Ethernet Network cables and Patch Leads for IP Cameras,* [on-line]. 2013 [cit. 2013-05-10]. Dostupné z: <[http://www.camsecure.co.uk/EthernetWiring.html>.](http://www.camsecure.co.uk/EthernetWiring.html)
- 6) DONAHUE, G. *Kompletní průvodce sítového experta.* 1. vydání. Brno: Computer Press, 2009. 528 s. ISBN 978-80-251-2247-1.
- 7) HABRAKEN , J. *Průvodce úplného začátečníka pro Počítačové sítě.* 1. vydání. Praha : Grada, 2006. 492 s. ISBN 80-247-1422-1.
- 8) HORÁK, J., KERSLAGER, M . *Počítačové sítě pro začínající správce.* 5. aktualizované vydání. Brno : Computer Press, 2011. 304 s. ISBN 978-80-251-3176-3.
- 9) IMAGE CZ. *Kramer BC-XTP.* [on-line]. 2012 [cit. 2012-11-20]. Dostupné z: <[http://imagecz.cz/item/kramer-bc-xtp-utp-garantovana-delka-zil>](http://imagecz.cz/item/kramer-bc-xtp-utp-garantovana-delka-zil).
- 10)JANOUD, J. *Bezdrátové sítě.* [on-line]. 2013 [cit. 2013-05-10]. Dostupné z: <[http://janoud.cz/sub/sps/texty/06\\_bezdratove\\_site.pdf>.](http://janoud.cz/sub/sps/texty/06_bezdratove_site.pdf)
- 11) JORDÁN, V. *Přednášky-počítačové sítě.* Brno : VUT Fakulta podnikatelská, 2005.
- 12) KABELOVÁ, A., DOSTÁLEK, L. *Velký průvodce protokoly TCP/IP a systémem DNS.* 5. aktualizované vydání. Brno : Computer Press, 2008. 488 s. ISBN 978-80-251-2236-5.
- 13) NORMY.CZ. *ČSN EN 50173-1. Informační technologie Univerzální kabelážní systémy - Část 1: Všeobecné požadavky,* [on-line]. 2012 [cit. 2013-05-01]. Dostupné z: <[http://www.normy.cz/Detailnormy.aspx?k=90129>.](http://www.normy.cz/Detailnormy.aspx?k=90129)
- 14) NORMY.CZ. *ČSN EN 50173-2. Informační technologie Univerzální kabelážní systémy - Část 2: Kancelářské prostory,* [on-line]. 2008 [cit. 2013-05-01]. Dostupné z: < [http://www.normy.cz/Detailnormy.aspx?k=80737>](http://www.normy.cz/Detailnormy.aspx?k=80737).
- 15) NORMY.CZ. *ČSN EN 50174-1. Informační technologie Instalace kabelových rozvodů - Část 1: Specifikace a zabezpečení kvality,* [on-line]. 2010 [cit. 2013-05- 01]. Dostupné z: < [http://www.normy.cz/Detailnormy.aspx?k=85555>.](http://www.normy.cz/Detailnormy.aspx?k=85555)
- 16) NORMY.CZ. *ČSN EN 50174-2. Informační technologie Instalace kabelových rozvodů - Část 2 .Plánování instalace a postupy instalace v budovách,* [on-line]. 2010 [cit. 2013-05-01]. Dostupné z: < [http://www.normy.cz/Detailnormy.aspx?k=85553>.](http://www.normy.cz/Detailnormy.aspx?k=85553)
- 17) NORMY.CZ. *ČSN EN 50174-3. Informační technologie Kabelová vedení Část 3: Projektová příprava a výstavba vně budov,* [on-line]. 2004 [cit. 2013-05-01]. Dostupné z: <[http://www.normy.cz/Detailnormy.aspx?k=71085>](http://www.normy.cz/Detailnormy.aspx?k=71085).
- 18) ONDRAK, V. *Přednášky počítačové sítě.* Brno : VUT Fakulta podnikatelská, 2010.
- 19) OPTRONIC. *Metalické sítě.* [on-line]. 2012 [cit. 2012-11-20]. Dostupné z: < http ://www. optronic. cz/metalicke- site >.
- 20) PETERKA, J. *Sedm vrstev ISO/OSI.* [on-line]. 2011 [cit. 2012-11-16]. Dostupné z: <[http://www.earchiv.cz/a96/a625kl50.php3>.](http://www.earchiv.cz/a96/a625kl50.php3)
- 21) QDS COMMUNICATION. *Optické sítě.* [on-line]. 2008 [cit. 2012-11-22]. Dostupné z: <[http://www.qdscz.cz/index.php?page=site>](http://www.qdscz.cz/index.php?page=site).
- 22) SOSINSKY, B. Mistrovství počítačové sítě. 1. vydání. Brno : Computer Press, 2010. 840 s. ISBN 978-80-251-3363-7.
- 23) TRULOVE, J. *Sítě LAN: hardware, instalace a zapojení.* 1. vydání. Praha : Grada, 2009. 384 s. ISBN 978-80-247-2098-2.
- 24) BELDEN. *Belden: Sending all the right signals,* [on-line]. 2013 [cit. 2013-05-17]. Dostupné z: < [http://www.belden.com/>.](http://www.belden.com/)
- 25) CABLEORGANIZER. Patch Panel Cat5e a Cat6 NetKey. [on-line]. 2013 [cit. 2013-05-18]. Dostupné z: [<http://cableorganizer.fr/panneau-de-brassage-cat5e-et-cat6-netkey.html>](http://cableorganizer.fr/panneau-de-brassage-cat5e-et-cat6-netkey.html).
- 26) KELINE. *Modulární zásuvky,* [on-line]. 2013 [cit. 2013-05-18]. Dostupné z: [<http://keline.cz/fx/cz/74/>.](http://keline.cz/fx/cz/74/)
- 27) ALTERNETIVO. *Datový rozvaděč,* [on-line]. 2013 [cit. 2013-05-18]. Dostupné z: < [http://www.alternetivo.cz/19-datovy-rozvadec-rady-ri7-vyska-42u-sirka-600mm](http://www.alternetivo.cz/19-datovy-rozvadec-rady-ri7-vyska-42u-sirka-600mm-)hloubka-1000mm\_d9951 .html>.
- 28) 230VAC. *Parapetní kanály OptiLine.* [on-line]. 2013 [cit. 2013-05-18]. Dostupné z: < [http://www.230vac.cz/Parapetni-kanaly-OptiLine.html>](http://www.230vac.cz/Parapetni-kanaly-OptiLine.html).

# **Seznam použitých obrázků**

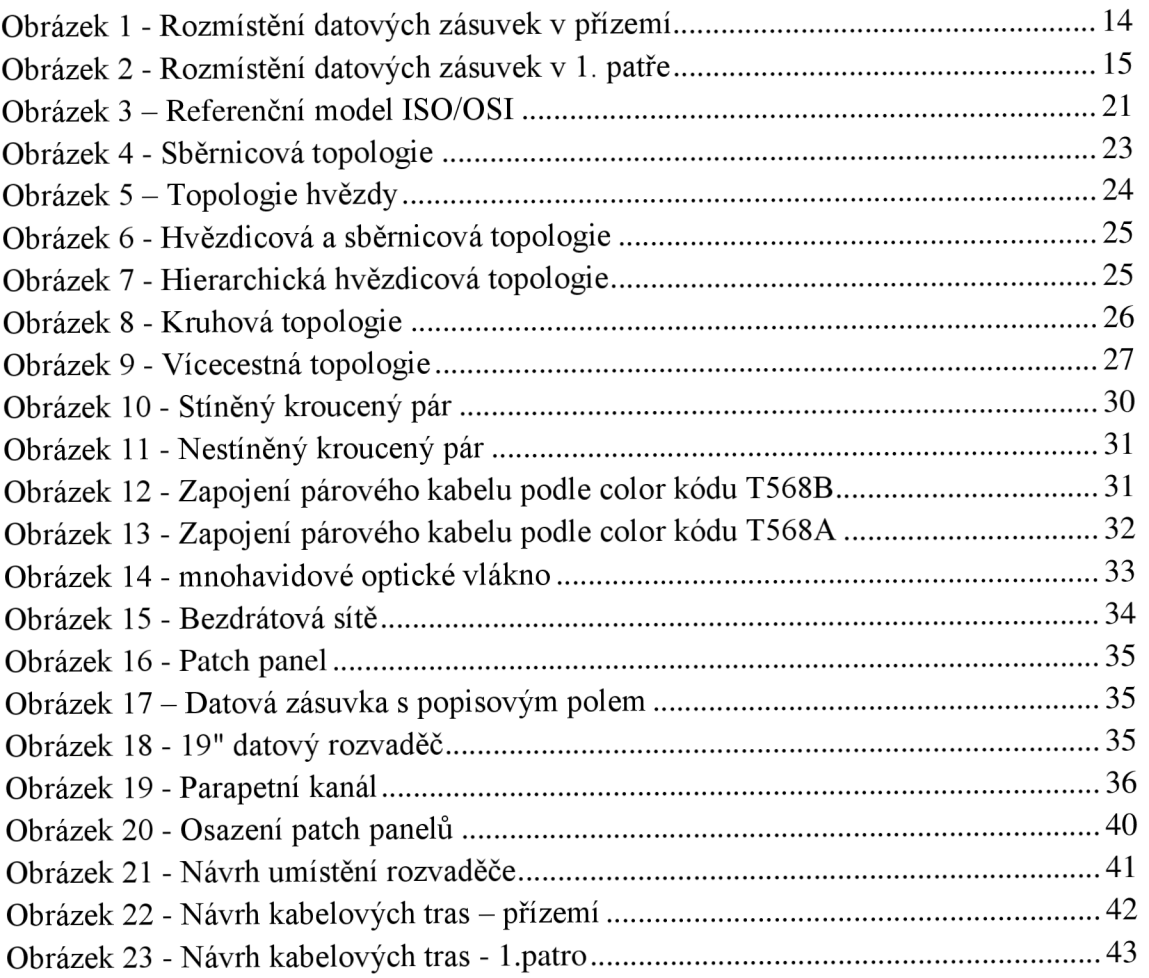

# **Seznam použitých tabulek**

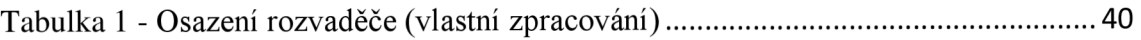

# **Přílohy**

**Příloha č. 1 - Návrh osazení rozvaděče a patch panelů** 

**Příloha č. 2 - Rozmístění původních datových zásuvek v přízemí** 

**Příloha č. 3 - Rozmístění původních datových zásuvek v 1. patře** 

**Příloha č. 4 - Návrh kabelových tras - přízemí** 

**Příloha č. 5 - Návrh kabelových tras -1. patro** 

**Příloha č. 6 - Kabelová tabulka** 

**Příloha č.** 7 **- Rozpočet** 

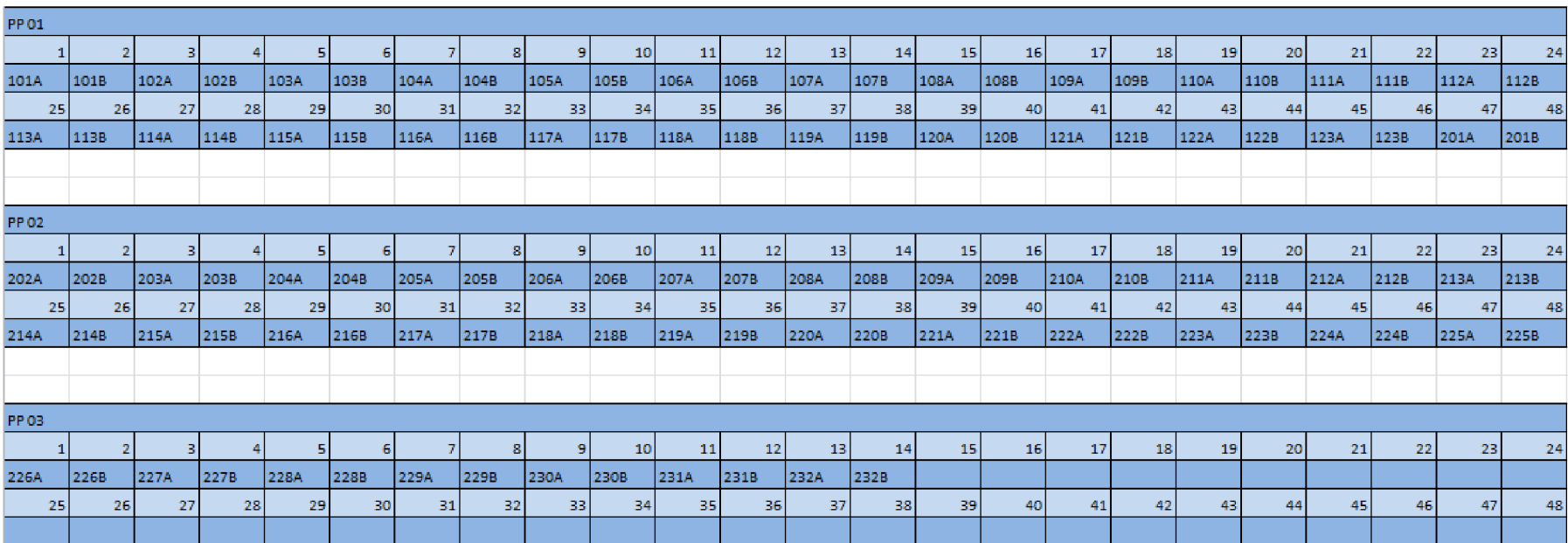

# **Příloha č. 1 - Návrh osazení rozvaděče a patch panelů**

**Příloha č. 2 - Rozmístění původních datových zásuvek v přízemí** 

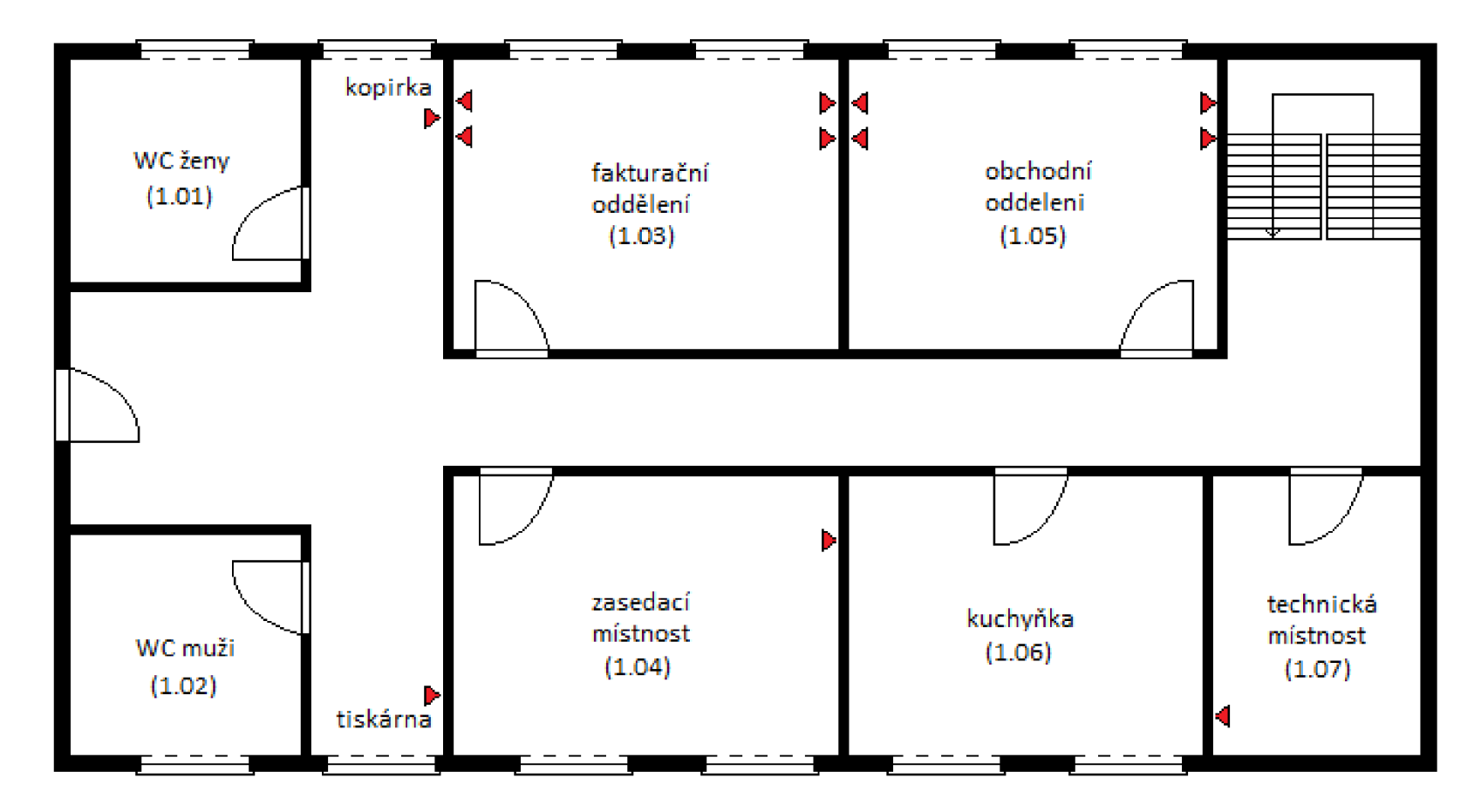

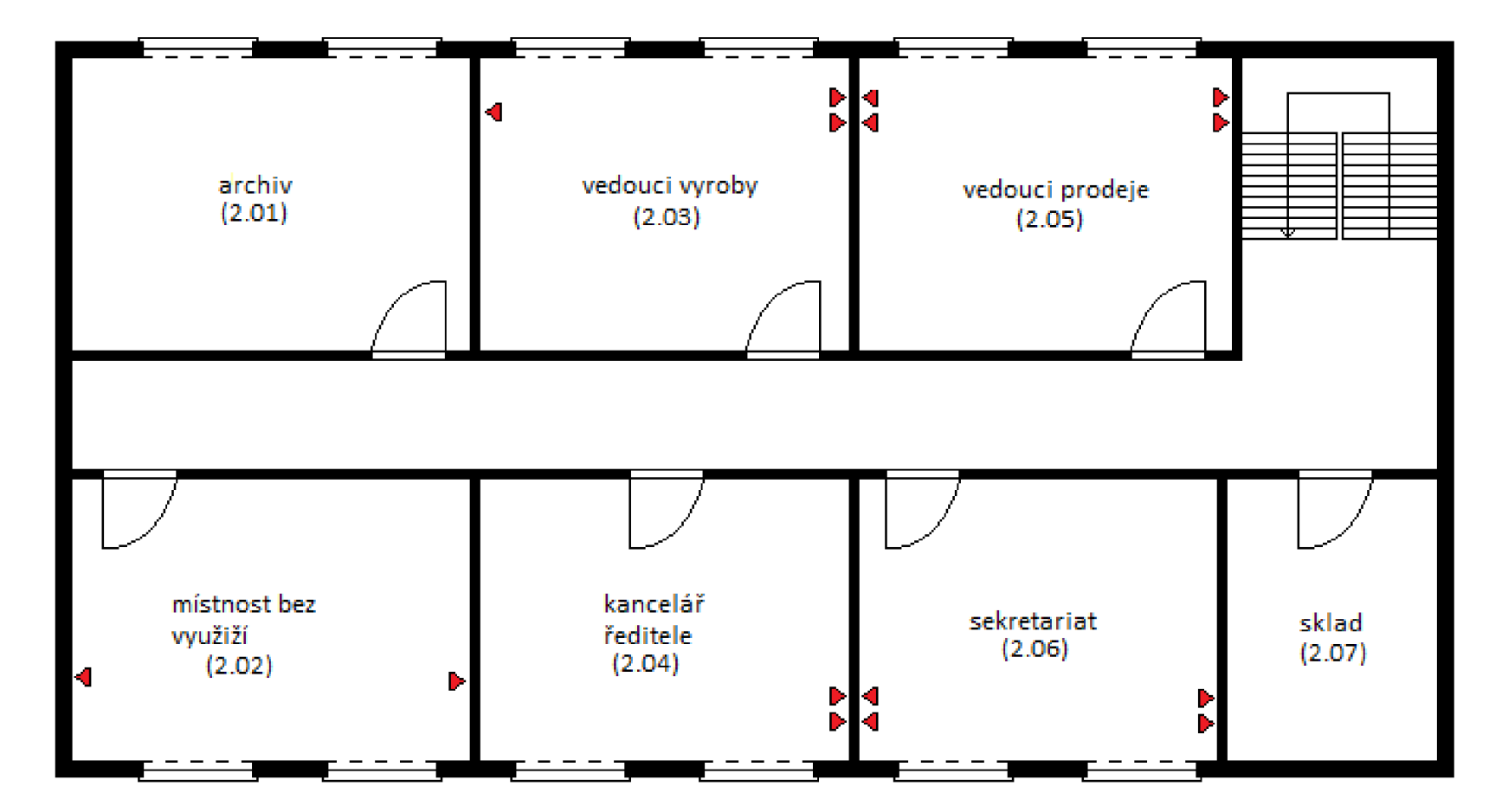

**Příloha č. 3 - Rozmístění původních datových zásuvek v 1. patře** 

**Příloha č. 4 - Návrh kabelových tras - přízemí** 

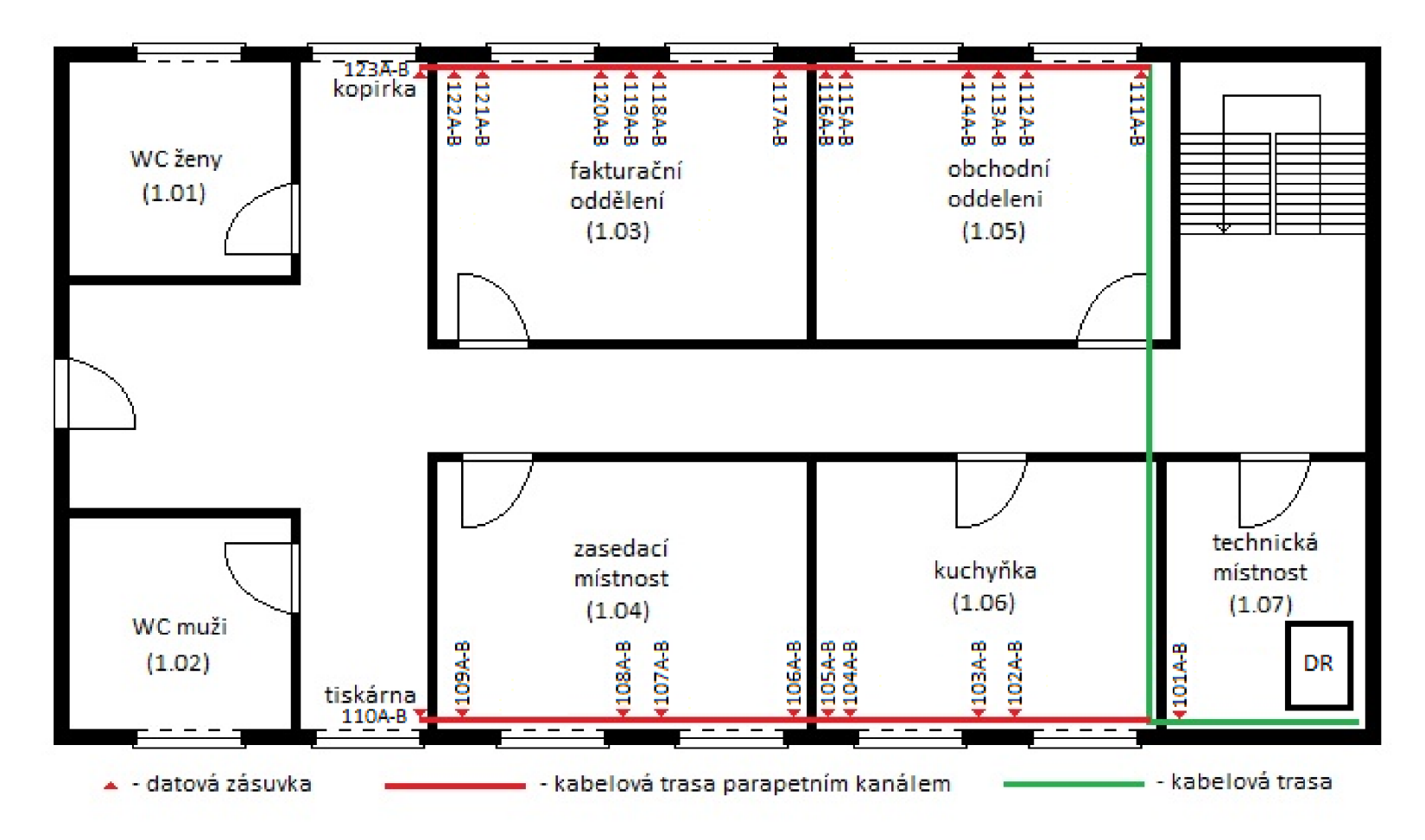

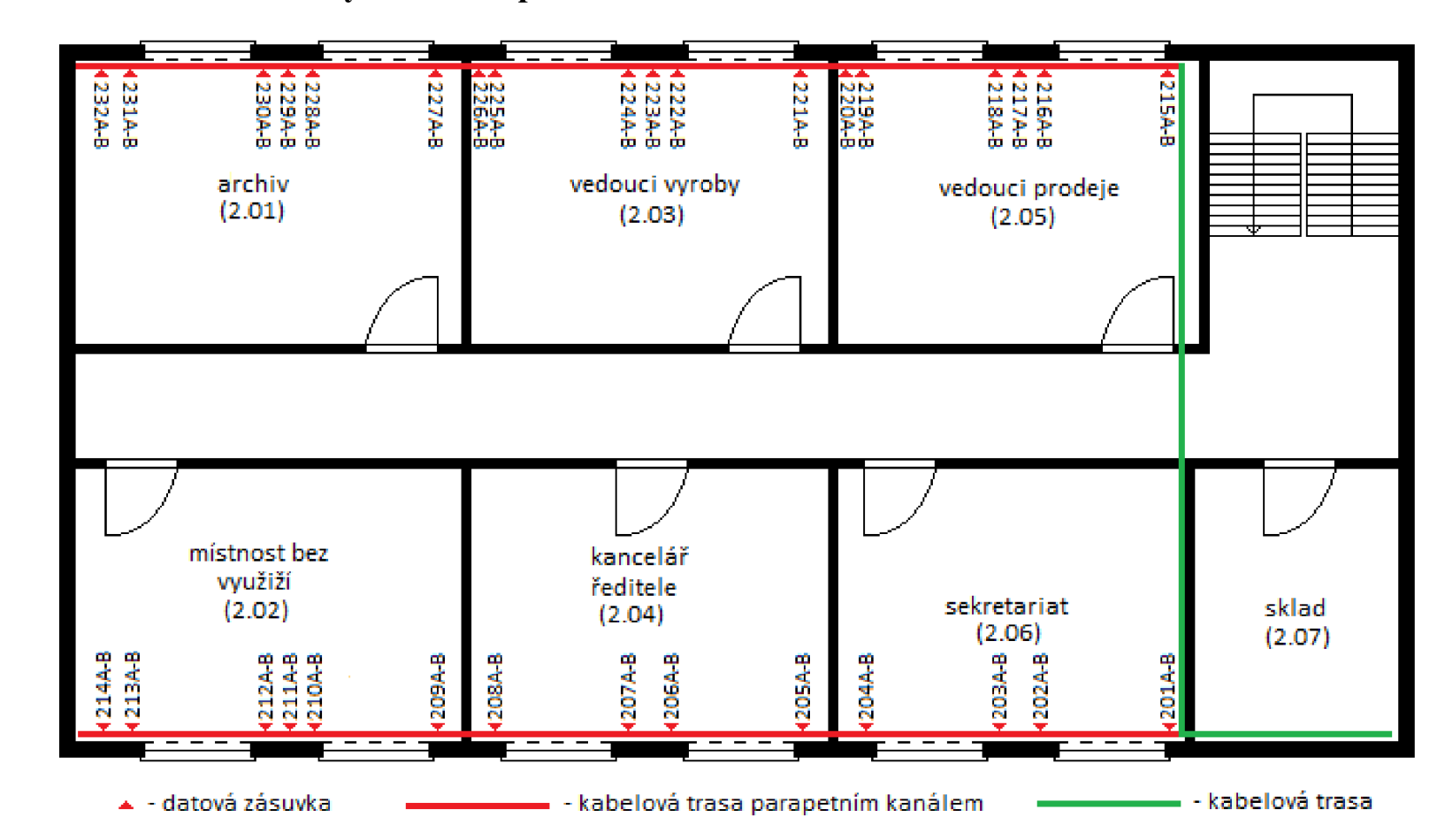

**Příloha č. 5 - Návrh kabelových tras -1. patro** 

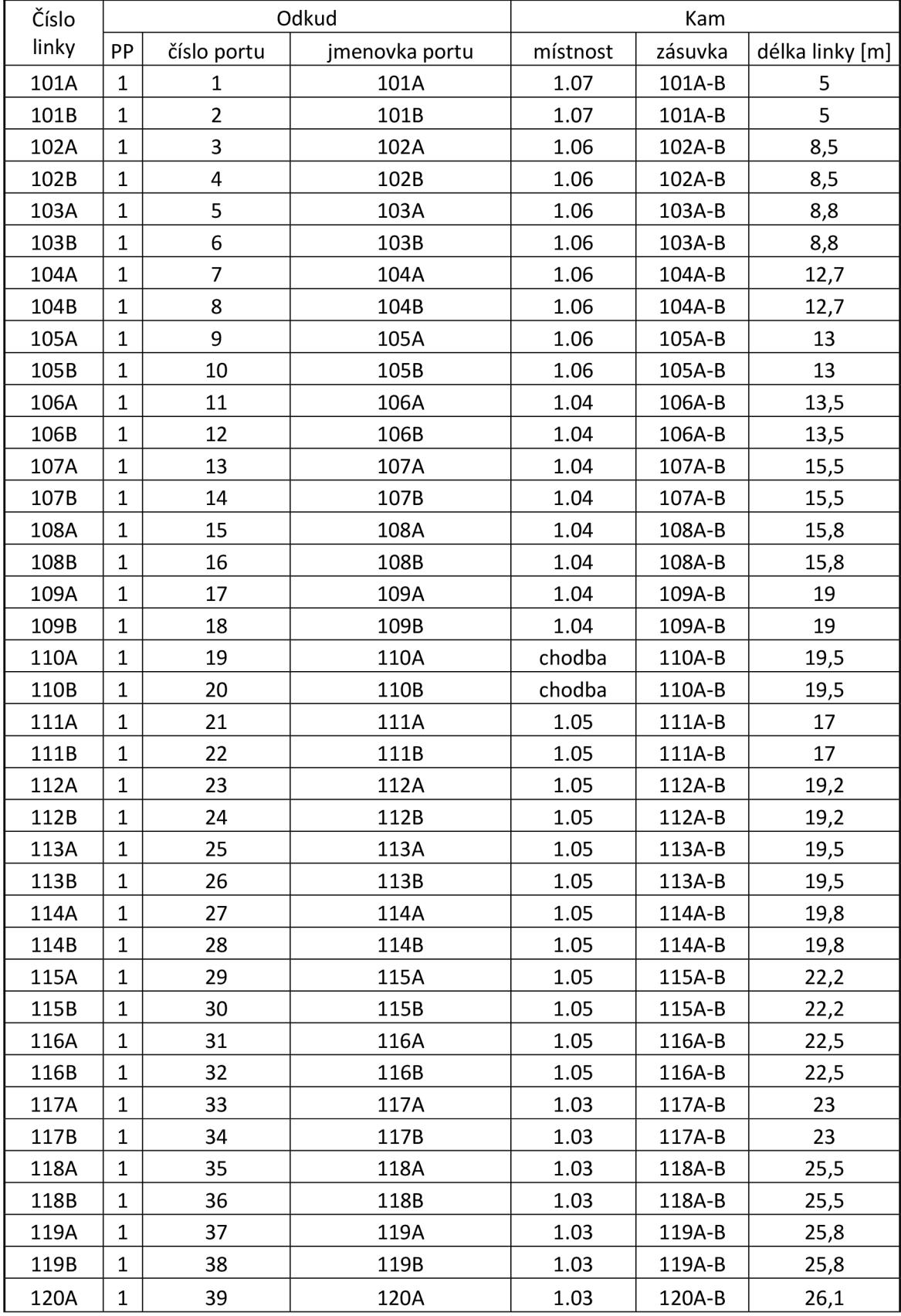

## **Příloha č. 6 - Kabelová tabulka**

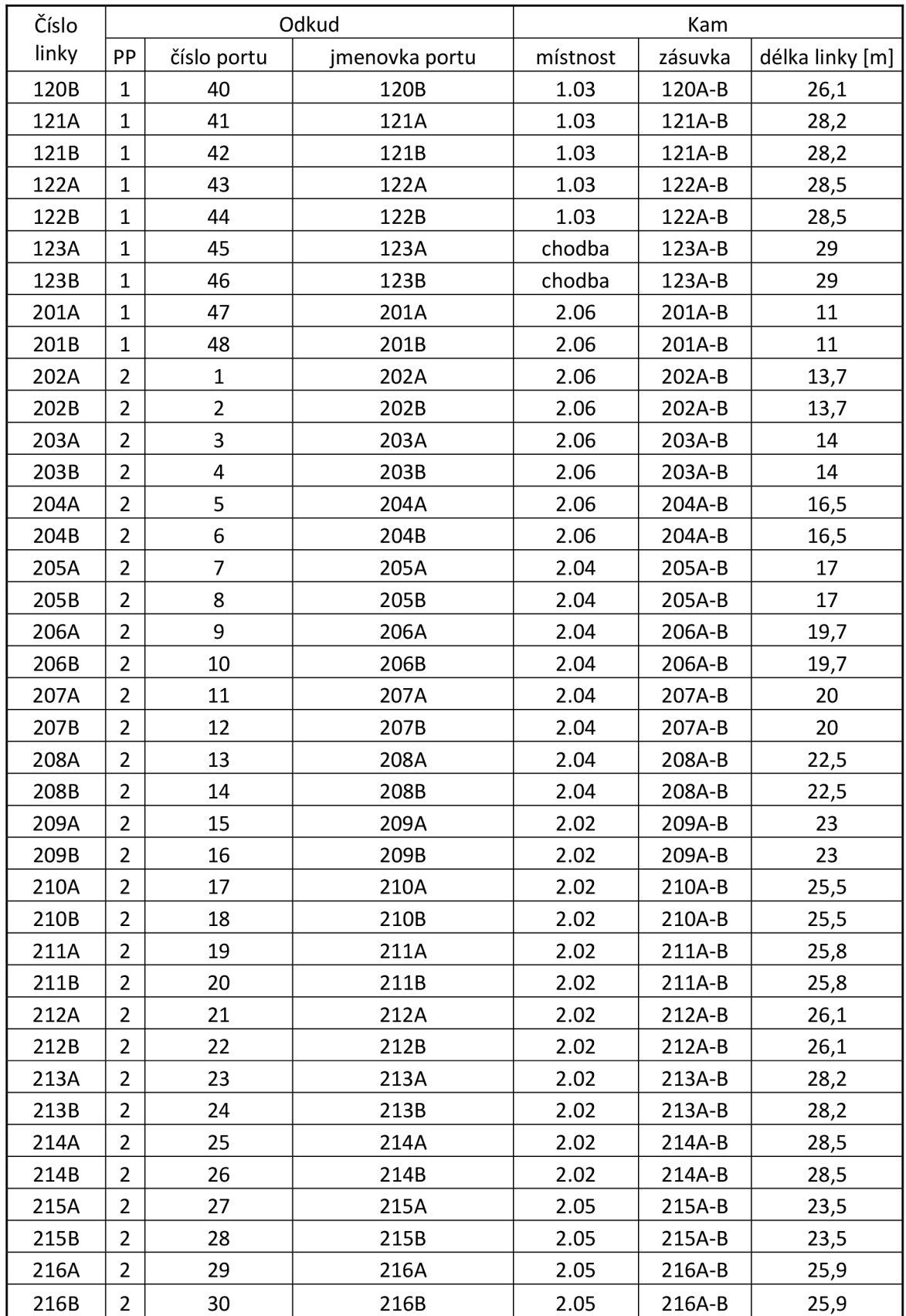

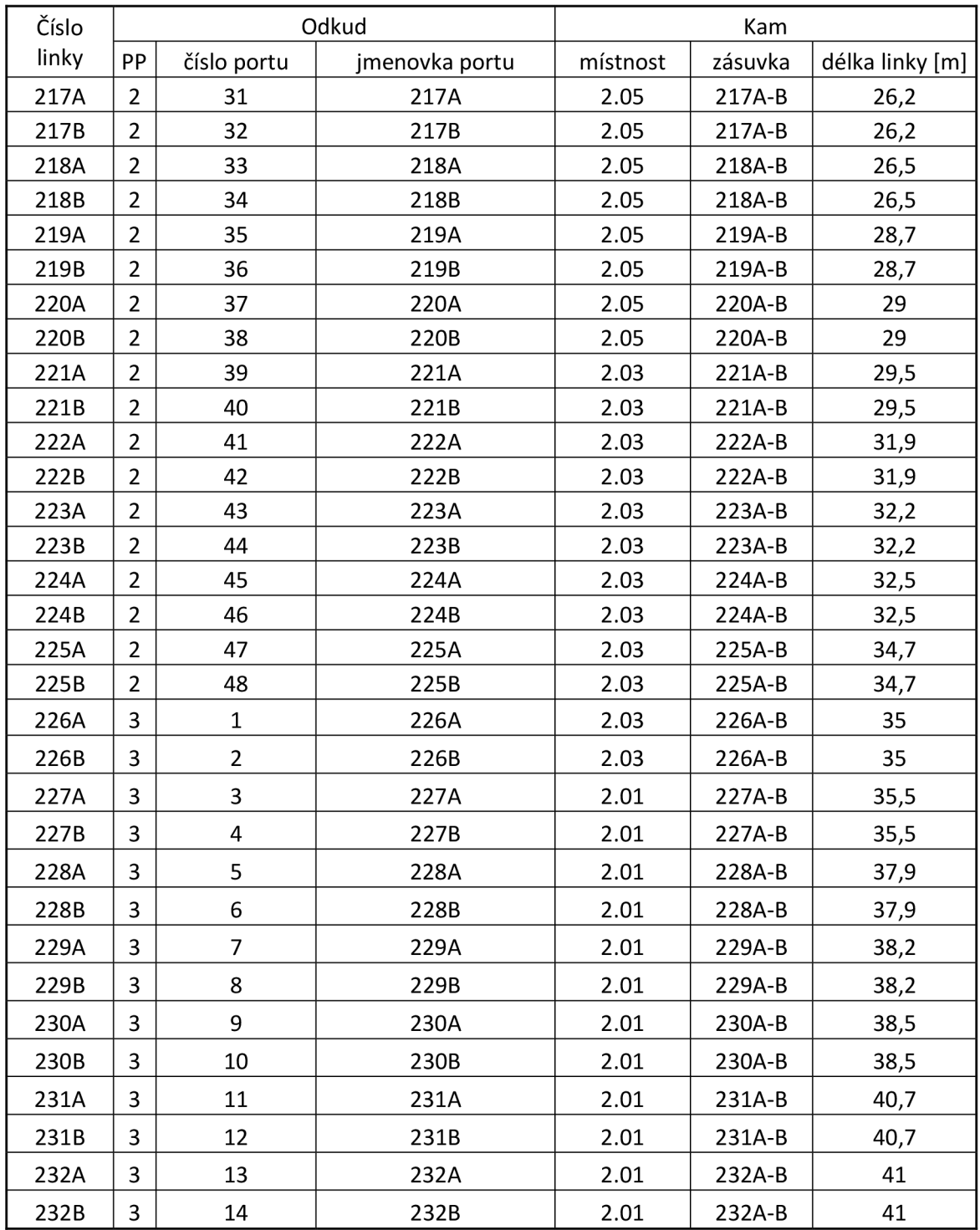

# **Příloha č. 7 - Rozpočet**

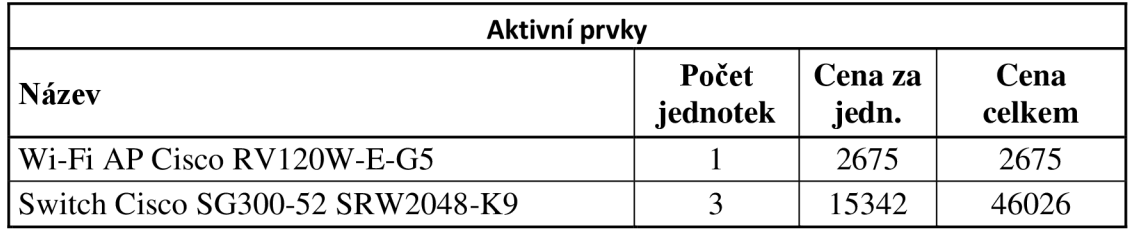

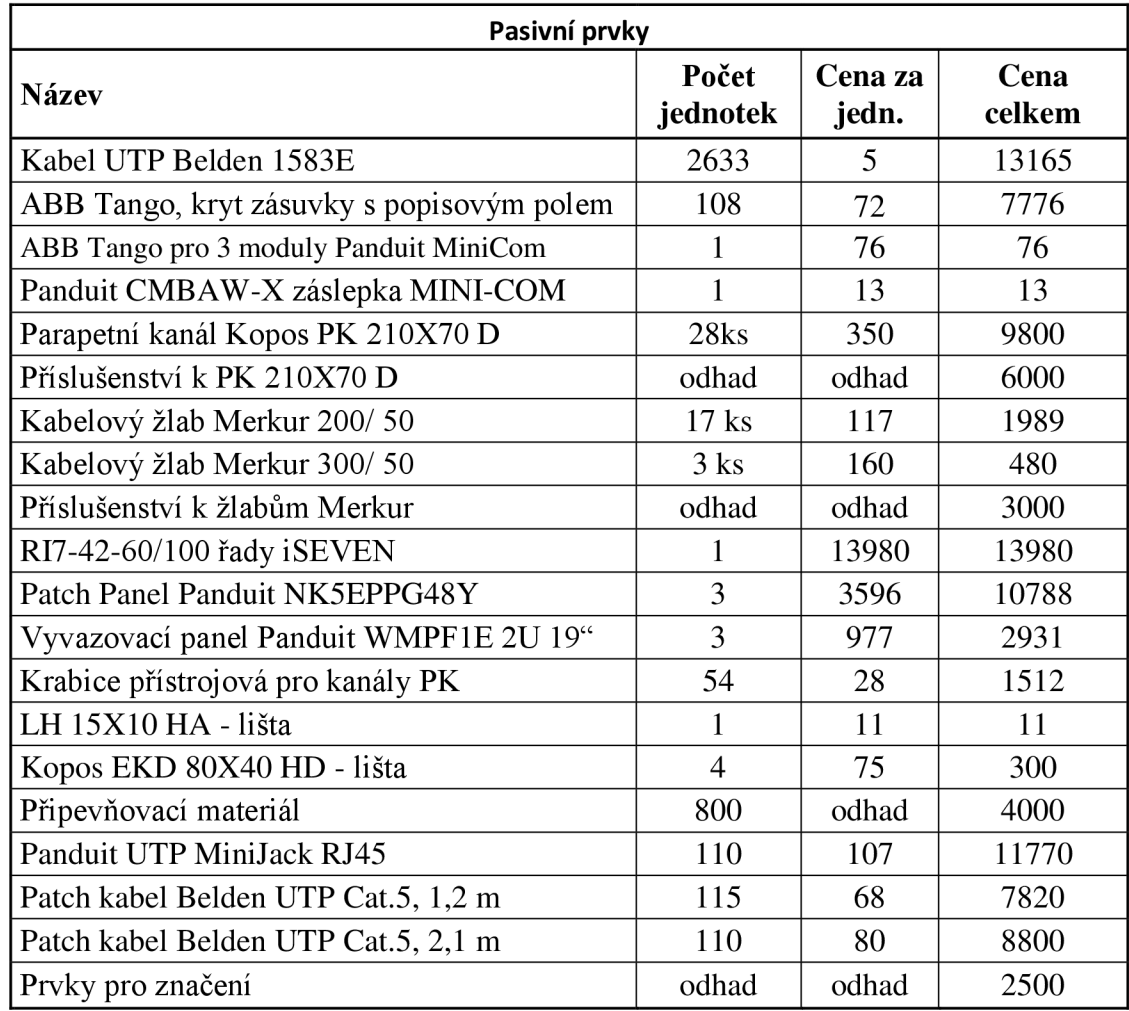

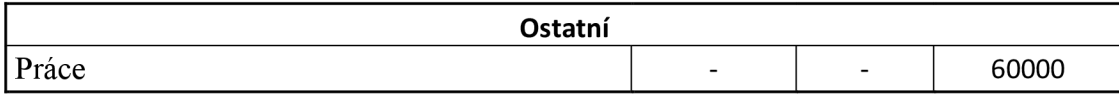

Pozn.: Uvedené ceny jsou v Kč bez DPH

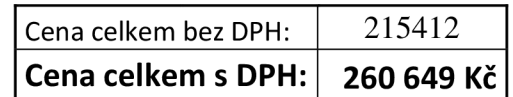